# Social Security Administration BEVE/MRC

2.5.4

**User Interface Design Specification Last Saved: 10 May, 2010** 

**OMB Attestation Addition** 

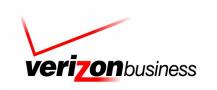

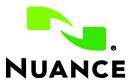

## **Document History**

| Date    | Spec | Арр | Summary of Changes                                                           | Revised by    |
|---------|------|-----|------------------------------------------------------------------------------|---------------|
| 4/14/04 | .01  | 1.0 | Initial version                                                              | Robby Kilgore |
| 4/16/04 | .02  | 1.0 | Sample Calls updated                                                         | Robby Kilgore |
| 4/20/04 | .03  | 1.0 | Updated sample calls post review                                             | Robby Kilgore |
| 4/20/04 | .04  | 1.0 | Begin DM Tables                                                              | Robby Kilgore |
| 4/21/04 | .05  | 1.0 | Adding Name 2.0 OSDM Tables                                                  | Robby Kilgore |
| 4/21/04 | .06  | 1.0 | Added 2.0 plus post Name states                                              | Robby Kilgore |
| 4/22/04 | .07  | 1.0 | Added Visio details for main speech application                              | Robby Kilgore |
| 4/22/04 | .08  | 1.0 | Debugged tables                                                              | Robby Kilgore |
| 4/22/04 | .09  | 1.0 | Consolidated exit tables, synced Visio flows, updated demographics slightly. | Robby Kilgore |
| 4/23/04 | .10  | 1.0 | Added global handoffs, reconciled sample call text.                          | Robby Kilgore |
| 4/23/04 | .11  | 1.0 | Included feedback from Joe and other tweaks for Draft release                | Robby Kilgore |
| 4/23/04 | .12  | 1.0 | Added Joe's changes for Draft                                                | Robby Kilgore |
| 4/26/04 | .13  | 1.0 | Folded in comments from CPT review call                                      | Robby Kilgore |
| 4/28/04 | .20  | 1.0 | Changed Name 2.0 to 1.12 interaction model                                   | Robby Kilgore |
| 4/28/04 | .21  | 1.0 | Comb through for any bugs introduced by changes to interaction model         | Robby Kilgore |
| 4/28/04 | .22  | 1.0 | Reviewed and tracked changes with Joe Farhat and Jon Bloom                   | Robby Kilgore |
| 4/29/04 | .23  | 1.0 | Folded in changes from last review                                           | Robby Kilgore |

| Date    | Spec           | App | Summary of Changes                                                                                                    | Revised by      |
|---------|----------------|-----|----------------------------------------------------------------------------------------------------|-----------------|
| 4/29/04 | 1.0            | 1.0 | Ready release for client review                                                                                                    | Robby Kilgore   |
| 4/30/04 | 1.01           | 1.0 | Received input from SSA / CPT review call                                                                                                 | Robby Kilgore   |
| 5/2/04  | 1.02           | 1.0 | Updated spec to reflect input from SSA / CPT review call                                                                                  | Robby Kilgore   |
| 5/4/04  | 1.03           | 1.0 | Added MaxHelp hand-off prompts and miscellaneous other small changes covered in phone meeting 5/4/04                                      | Robby Kilgore   |
| 5/5/04  | 1.04           | 1.0 | Updated sample calls                                                                                                    | Robby Kilgore   |
| 5/5/04  | 1.05           | 1.0 | Small changes to sample call and removal of "Agent" verbiage.                                                                             | Robby Kilgore   |
| 5/19/04 | 1.06           | 1.0 | Reconciled the document to reflect small text changes from the recording sessions as well as flagging marking global vs. local apologies. | Robby Kilgore   |
| 5/27/04 | 1.07           | 1.0 | Reconciled prompt text with recordings.                                                                                                   | Robby Kilgore   |
| 6/11/04 | 1.11           | 1.0 | Reconciled against bugs, plus added changes from UT                                                                                       | Robby Kilgore   |
| 6/14/04 | 1.12           | 1.0 | Created new document for safety sake. Removed punctuation from Grammars                                                                   | Robby Kilgore   |
| 6/15/04 | 1.13           | 1.0 | Updated based on review with SSA / MCI / CPT                                                                                              | Joe Farhat      |
| 6/16/04 | 1.14 /<br>1.15 | 1.0 | Updated to resolve CR1582, 1583, 1584, 1585, 1590, 1591, 1592, 1593, 1613, and 1624. Minor update to nomatch prompts in 1040_ConfirmName  | Joe Farhat      |
| 6/17/04 | 1.16           | 1.0 | Tiny tweak to the prompt text in 1400080, Added note about Confirmation Grammars                                                          | Robby Kilgore   |
| 6/30/04 | 1.18 /         | 1.0 | Fixing up the last few CRs                                                                                                    | Robby Kilgore / |

123989100 10 May 2010 2 of 82

1.19.1 Joe Farhat 8/9/04 1.20 1.0 Revisions based on Pilot tuning report. Robby Kilgore 8/10/04 1.21 1.0 Finalized UI Doc changes post review with SSA Robby Kilgore 9/15/04 1.23 1.0 Adjustments from Tuning Report #2 Robby Kilgore 10/25/04 1.24 1.0 Adjustments from final tuning Robby Kilgore 10/28/04 1.25 1.0 Clarified deactivation of global agent grammar in 1000\_SayLastName and Joe Farhat 1020\_SayFirstName 11/04/04 1.26 1.0 Final tweaks to verbiage to match recordings Robby Kilgore 11/05/04 1.27 Last minute corrections and acceptance of all changes 1.0 Robby Kilgore FINAL VERSION

| Date      | Spec | Арр  | Summary of Changes                                                                                                    | Revised by        |
|-----------|------|------|----------------------------------------------------------------------------------------------------|-------------------|
| 6/23/05   | 2.0  | 1.0  | Changes based on tuning analysis and recommendations of June 2005.                                                                                                    | Paul Sawyer       |
|           |      |      | 1. 1020_SayFirstName – change Initial prompt to discourage spelling here.                                                                                                    |                   |
|           |      |      | 2. 1040_ConfirmName – add more synonyms for Yes and No.                                                                                                    |                   |
|           |      |      | 3. 1060_GetMistake – add synonym for Both.                                                                                                    |                   |
|           |      |      | 4. DM9000_Check_For_Alt_Name – Change Initial prompt to discourage barge in and speaking of a name rather than Yes or No. Also <b>turn off barge-in</b> .                                                                                                    |                   |
|           |      |      | 5. DM11000_ReturnToMain_or_HangUP – no action – rejected recommendation of adding Yes/Yeah as synonyms for Main Menu and No as synonym for Goodbye. The number of occurrences is low. Yes seems just as likely a response to Goodbye as to Main Menu. The cost of failure to the caller in this DM is very low.                                                                                                    |                   |
|           |      |      | 6. Eliminated useless Appendix A.                                                                                                    |                   |
|           |      |      | 7. PP2000_Standard_Greeting – Added new prompts for the case when these services are invoked from the Speak Freely N8NN rather than the old DTMF N8NN.                                                                                                    |                   |
| 15 Feb 06 | 2.1  | 1.0  | Remove restriction on date of birth in DM5000.                                                                                                    | Paul Sawyer       |
|           |      |      | 2. Add support for blocked accounts. Affects PP1500, BR8000, DM11000.                                                                                                    |                   |
| 23 Mar 06 | 2.2  | 1.0  | 1. Corrected 500_EntryPrompt module for subsequent module when Spelling – TRUE and names_to_collect = LAST or LAST_FIRST 2. Fixed wording of default_name_spelllast_collection_noinputprompts1 in 1090_RespellLast 3. Fixed wording of default_name_spellfirst_collection_noinputprompts2 in 1070_RespellFirst 4. Fixed wording of default_name_spelllast_collection_reprompts1 in 1090_respellLast 5. Fixed wording of default_name_getmistake_collection_reprompts2 in 1060_GetMistake 6. Fixed wording of default_name_sayfirst_collection_nomatchprompts1 in 1020_SayFirstName | Phil Profili      |
| 18 Apr 07 | 2.2  | 1.34 | Removed references to BR8100     Added new state, DB3050                                                                                                    | Sean<br>Stallings |

123989100 10 May 2010 3 of 82

|              |     |      | 3. Updated DM3000 and BR3100                                                                                                    | VZB                      |
|--------------|-----|------|----------------------------------------------------------------------------------------------------|--------------------------|
| 23 Apr 07    | 2.2 | 1.35 | Updated 1000_SayLastName     Updated 1020_SayFirstName     Removed Confirmation logic from 1060_GetMistake     Updated PP2000     Removed PP9999     Updated BR3100                                                               | Sean<br>Stallings<br>VZB |
| 21 May 07    | 2.2 | 1.36 | Updated 1060 GetMistake                                                                                                    | Sean<br>Stallings<br>VZB |
| 05 July 07   | 2.2 | 1.37 | Updated DM 4000, removed "great" from 50201                                                                                                    | Sean<br>Stallings<br>VZB |
| 10 July 07   | 2.2 | 1.38 | Replaced wording in states 500 through 1090 with wording from corresponding KBA prompts.  Added developers notes to states 500 through 1090 stating that these states now share prompting with KBA.                               | Sean<br>Stallings<br>VZB |
| 11 July 07   | 2.2 | 1.39 | Corrected some changes made in states 500 through 1090                                                                                                    | Sean<br>Stallings<br>VZB |
| 12 July 07   | 2.2 | 1.40 | Incorporated new message numbers in 6.1 Timeouts and Retries, DM 4000 and DM 9000                                                                                                    | Sean<br>Stallings<br>VZB |
| 19 July 07   | 2.2 | 1.41 | Updated 50206, 50307, 50308, 50312, 50367, 10062                                                                                                    | Carol<br>Cummings<br>VZB |
| 21 July 07   | 2.2 | 1.42 | Updated                                                                                                    | Carol<br>Cummings<br>VZB |
| 08 August 07 | 2.2 | 1.43 | Corrected DM 11000 to show that only Global Agent Command is disabled                                                                                                    | Sean<br>Stallings<br>VZB |
| 15 Aug 07    | 2.2 | 1.44 | Corrected prompting in message number 50204                                                                                                    | Sean<br>Stallings<br>VZB |
| 08 Oct 07    | 2.2 | 1.45 | Removed msg. 50368 from 1070<br>Removed msg. 50382, from 1090                                                                                                    | Sean<br>Stallings<br>VZB |
| 31 Oct 07    | 2.2 | 1.46 | Broke message 10054 into two parts, 10054 and 10088.<br>Allowed barge in= True for 10088.                                                                                                    | Sean<br>Stallings<br>VZB |
| 3 Mar 08     | 2.2 | 1.47 | Added Privacy paragraph to chapter 6 Global Behavior Added BR 1900 Added BR 3999 Added BR 4005 Added 400 Updated DM 4000, 5000, 1000, 1010, 1020, 1030, 1070, 1090 and 9000; Added confidential flag setting data to module notes | Sean<br>Stallings<br>VZB |
| 06 Mar 08    | 2.2 | 1.48 | Corrected broken hyperlink in 6.4 Help Prompts Updated P2000, adjusted the wording to reflect the fact that we                                                                                                    | Sean<br>Stallings        |
|              |     |      | may or may not be collecting 5 pieces of information.                                                                                                    | VZB                      |

123989100 10 May 2010 4 of 82

| 2.2 1.5<br>2.2 1.5 | Corrected reporting string in BR3999 and 400  Updated reporting string for first and last name re-use                                                                           | VZB Sean Stallings VZB                                                                                                    |
|--------------------|----------------------------------------------------------------------------------------------------|----------------------------------------------------------------------------------------------------|
|                    |                                                                                                    | Stallings                                                                                                    |
| 2.2 1.5            | . Updated reporting string for first and last name re-use                                                                                                    | VZB                                                                                                    |
| 2.2 1.5            | Updated reporting string for first and last name re-use                                                                                                    |                                                                                                    |
|                    |                                                                                                    | Sean<br>Stallings                                                                                                    |
|                    |                                                                                                    | VZB                                                                                                    |
| 2.2   1.53         | Updated BR 1900, if callers information is complete callers now route to PP 6000.                                                                                               | Sean<br>Stallings                                                                                                    |
|                    | Added BR 4005.                                                                                                    | VZB                                                                                                    |
|                    | Clarified wording for BR1900 Check Null Condition                                                                                                    |                                                                                                    |
| 2.2 1.5            | In order to assure that re-use items are properly reported, in Check Null Condition, if TVDC items to collect = 0, the call must then route to the next Check Condition Module. | Sean<br>Stallings<br>VZB                                                                                                    |
| 2.2 1.5            | Updated Module 9000 Added "Barge in" column to the prompt table, barge in is set to "false" for initial prompt, "true" for all others.                                          | Sean<br>Stallings<br>VZB                                                                                                    |
|                    | Broke message 10054 into two parts, 10054 and 10088.                                                                                                    |                                                                                                    |
| 2.2 1.5            | Corrected broken link in table of contents.                                                                                                    | Sean                                                                                                    |
|                    | Corrected reporting strings for BR3999, BR4005, Module 400, BR5500                                                                                                    | Stallings<br>VZB                                                                                                    |
| 2.2 1.5            | 1 - 1 - 1 - 1 - 1 - 1 - 1 - 1 - 1 - 1 -                                                                                                    | Sean                                                                                                    |
|                    | BR5500                                                                                                    | Stallings                                                                                                    |
|                    |                                                                                                    | VZB                                                                                                    |
| 2.2   1.5          | Updated DM 9000, renumbered message 10088 to 10092, to prevent overlap.                                                                                                    | Sean<br>Stallings                                                                                                    |
|                    |                                                                                                    | VZB                                                                                                    |
| 2.2   1.5          | DOB_Check_Condition.                                                                                                    | Sean<br>Stallings                                                                                                    |
|                    |                                                                                                    | VZB                                                                                                    |
| 2.2 1.5            |                                                                                                    | Sean<br>Stallings<br>VZB                                                                                                    |
| 2.2 1.6            | Updated module 4000 Get SS Number.                                                                                                    | Sean                                                                                                    |
|                    | To improve capture process the wording of all prompts has been changed to match SSN capture in KBA.                                                                             | Stallings<br>VZB                                                                                                    |
|                    | Audio for Initial prompt, message 54201, changed to match KBA 50201                                                                                                    |                                                                                                    |
|                    | Audio for Retry 1 prompt, message 54202, changed to match KBA 50202.                                                                                                    |                                                                                                    |
|                    | Corrected reporting tags in modules BR3999, BR4005 and 400. Removed spaces after commas.                                                                                        |                                                                                                    |
|                    | Corrected dead hyperlink issue in "Entering From" fields found in module 1000, modules 3050 through 9000, and modules 11000 through 14000.                                      |                                                                                                    |
|                    | Updated Modules 4000 and 5000, updated 'results' column in the confirmation 'field' for Retry 1 and Timeout 1. Now shows                                                        |                                                                                                    |
|                    | an example of the wording a caller would hear, not the specific data field.                                                                                                    |                                                                                                    |
| 2                  | .2 1.58<br>.2 1.59                                                                                                    | prevent overlap.  1.58 Updated Module 4005, module is now correctly named DOB_Check_Condition. Updated module 5000, 'entering from' field now shows entering from 4005 DOB_Check_Condition.  1.59 Updated module 1090_RespellLast, 'Entering From' field no longer points to module 1070_RespellLast. This resolves ticket 20603.  1.60 Updated module 4000_Get_SS_Number. To improve capture process the wording of all prompts has been changed to match SSN capture in KBA. Audio for Initial prompt, message 54201, changed to match KBA 50201 Audio for Retry 1 prompt, message 54202, changed to match KBA 50202. Corrected reporting tags in modules BR3999, BR4005 and 400. Removed spaces after commas. Corrected dead hyperlink issue in "Entering From" fields found in module 1000, modules 3050 through 9000, and modules 11000 through 14000. Updated Modules 4000 and 5000, updated 'results' column in the confirmation 'field' for Retry 1 and Timeout 1. Now shows |

123989100 10 May 2010 5 of 82

| 21 August 08          | 2.2 | 1.61  | Highlighted Barge-in changes in pink                                                                                                    | Sean<br>Stallings<br>VZB |
|-----------------------|-----|-------|----------------------------------------------------------------------------------------------------|--------------------------|
| 09September<br>08     | 2.2 | 2.0   | Updated DM 3000, on 'no' condition call should route to DB 3050.  BBN Findings Effort  1) Updated section 6.1 Time-outs and Retries, updated wording for confirmation retry 2, changed message 50345 to 50347.  2) Updated DM3000_CheckAOR, updated wording for retry 2, message 30022  3) Updated module 1040, for retry 2 replaced message 50345 with 50347.  4) Updated module 9000, updated message 10056  5) Highlighted all BBN Findings changes in Green | Sean<br>Stallings<br>VZB |
| 25<br>September<br>08 | 2.2 | 2.1   | Added Verizon Business proprietary statement to title page and all page footers.                                                                                                    | Sean<br>Stallings<br>VZB |
| 02<br>October<br>08   | 2.2 | 2.2   | Updated 6.1 highlighted the BBN change to the global retry 2 in Green.  Updated 1000_SayLastName, added condition for 'Failure and Alt Name' which now routes to PP6000 – this resolves ticket 22408. Added new wording for Other Last Name, retry 1,message 50310, caller will now only be asked to spell their other last name.  Updated PP6000, now shows as entering in from 1000_SayLastName.                                                              | Sean<br>Stallings<br>VZB |
| 01<br>December<br>08  | 2.2 | 2.3   | COADD/BEVE-MRC Tuning 2 Effort-Recommendations From Nuance  1) Updated module 1070, added entry to 'Module Notes' stating that confidence levels for this module should be set to .400.  2) Updated module 1090, added entry to 'Module Notes' stating that confidence levels for this module should be set to .400                                                                                                    | Sean<br>Stallings<br>VZB |
| 29<br>January<br>09   | 2.2 | 2.4   | Updated Header                                                                                                    | Sean<br>Stallings<br>VZB |
| 22, May<br>09         | 2.2 | 2.5   | FOAP Effort Updated module PP 12000, added flag check and routing for FOAP condition.                                                                                                    | Sean<br>Stallings<br>VZB |
| 25 June 09            | 2.2 | 2.5.1 | Corrected broken links in DM's 1030 and PP10000. Fixed typographical errors in DM's 4000 and 500.                                                                                                    | Kim Rothlis<br>VzB       |
| 23 March 10           | 2.2 | 2.5.2 | Global Commands and Global Prompts (section 6.6), added Action for 'agent' command.  OMB Attestation Addition Change  Added DM 2988 Attestation Flag Check and DM2990_AttestationYN between modules P2000_Standard_Greeting and DM3000_Check_AOR Updated modules P2000 and DM3000 with correct routing/hyperlinks.  Updated Section 5.2, High-Level Call Flow Diagram with the                                                                                  | Kim Rothlis<br>VzB       |

123989100 10 May 2010 6 of 82

|             |     |       | added DM's.  MISC:  Corrected entering from field for module PP1500_Getting Help_Operator |                          |
|-------------|-----|-------|-------------------------------------------------------------------------------------------|--------------------------|
| 29 April 10 | 2.2 | 2.5.3 | Issue Fix (TBEV-5): Updated module 1070 RespellFirst, message 50367 with correct wording. | Kim Rothlis,<br>VzB      |
| 05 May 10   |     |       | 2990 – AttestationYN – Updated Success2 with MaxHelp                                      | Carol<br>Cummings<br>VzB |
| 10 May 2010 | 2.2 | 2.5.4 | Updated PP13000_Goodbye , message #10078 to reflect 'as built' wording.                   | Kim Rothlis,<br>VzB      |

123989100 10 May 2010 7 of 82

### **Chapter 1: Table of Contents**

| Chapter 1:        | Table of Contents                                                | 3       |
|-------------------|------------------------------------------------------------------|---------|
| <b>Chapter 2:</b> | Background and Motivation                                        | 3       |
|                   | 2.1 Executive Summary                                            |         |
|                   | 2.1.1 What the application does                                  |         |
|                   | 2.1.2 Social Security Administration's goals2.1.3 Callers' goals | ک<br>3  |
|                   | 2.2 Aesthetics                                                   |         |
|                   | 2.3 Open Issues                                                  |         |
| Chapter 3:        | About the Callers                                                | 3       |
| •                 | 3.1 Introduction                                                 | 3       |
|                   | 3.2 Demographics Data                                            | 3       |
|                   | 3.3 Caller Archetypes                                            | 3       |
| Chapter 4:        | Call Examples                                                    | 3       |
| •                 | 4.1 Sample Call Design Considerations                            |         |
|                   | 4.1.1 Verboseness                                                | 3       |
|                   | 4.1.2 Confirmation Strategy:                                     | 33<br>د |
|                   | 4.1.3 In Session Tracking:4.1.4 Longevity:                       |         |
|                   | 4.2 Call #1: No Collection Problems                              |         |
|                   | 4.3 Call #2: Handling Hyphenated Name with Spelling              |         |
|                   | 4.4 Call #3: MRC - Misrecognized Name plus Alternate Name        |         |
|                   | 4.5 Call #4: A Rejected Request                                  |         |
| Chapter 5:        | Call-Flow Diagrams                                               | 3       |
|                   | 5.1 Legend for the call-flow diagrams                            |         |
|                   | 5.2 High-Level Call Flow Diagram                                 |         |
|                   | 5.3 Outbound Transfer Logic                                      |         |
|                   | 5.4 Name OSDM High-Level Diagram                                 | 3       |
|                   | 5.5 Name DM Diagram - Default Configuration                      | 3       |
|                   | 5.6 Name DM Flow Diagram - Collecting Last Name Only             | 3       |
| Chapter 6:        | Global Behavior                                                  | 3       |
|                   | 6.1 Time-outs and Retries                                        | 3       |
|                   | 6.2 Global Default Settings                                      | 3       |
|                   | 6.3 Privacy                                                      | 3       |
|                   | 6.4 Help prompts                                                 |         |
|                   | 6.5 Default Confirmation Grammars                                |         |
|                   | 6.6 Global Commands and Global Prompts                           | 3       |
| 123989100         | 10 May 2010                                                      | 8 of 82 |

|            | Global Commands Vocabulary                              | 3          |
|------------|---------------------------------------------------------|------------|
|            | 6.7 DTMF Collection                                     |            |
|            | 6.7.1 General DTMF Usage                                | 3          |
|            | 6.7.2 Termination of digit strings using the pound sign |            |
|            | 6.7.3 Invalid DTMF input should be rejected             | 3          |
|            | 6.7.4 End-of-DTMF timeout                               | 3          |
|            | 6.7.5 Key-ahead                                         |            |
|            | 6.8 Digit-String Playback                               |            |
|            | 6.9 Event Logging                                       |            |
|            |                                                         |            |
|            | 6.10Internal DialogModule Fun                           | ctionality |
|            | 3                                                       |            |
| Chapter 7: | Detailed Dialog Specification                           |            |
|            | 7.1 How to Read the Call-Flow Tables                    | 3          |
|            | 7.2 Call-Flow Tables                                    | 3          |
|            | DB0000 Ping System                                      | 3          |
|            | BR1000 System And Operator Availability                 | 3          |
|            | PP1500 Getting Help Operator                            | 3          |
|            | BR1900 Check Null Condition                             | 3          |
|            | P2000 Standard Greeting                                 | 3          |
|            | BR2988-Attestation Flag Check                           | 3          |
|            | DM2990_AttestationYN                                    | 3          |
|            | DM3000_Check_AOR                                        | 3          |
|            | DB3050_Check_AOR_Ping                                   | 3          |
|            | BR3100_AfterHours_Check                                 | 3          |
|            | BR3999 Social Security Check Condition                  | 3          |
|            | 4000_Get_SS_Number                                      | 3          |
|            | BR4005 DOB Check Condition                              |            |
|            | 5000_Get_DOB                                            |            |
|            | 400- Name Check Condition                               | 3          |
|            | 500_EntryPrompt                                         | 3          |
|            | 1000_SayLastName                                        | 3          |
|            | 1010_SpellLastName                                      | 3          |
|            | 1020_SayFirstName                                       | 3          |
|            | 1030_SpellFirstName                                     |            |
|            | 1040_ConfirmName                                        |            |
|            | 1050_ConfirmationApology                                |            |
|            | 1060_GetMistake                                         |            |
|            | 1070_RespellFirst                                       |            |
|            | 1090_RespellLast                                        | دک         |
|            | 3000_ExitFailurePrompt                                  | د          |
|            | 4000_ExitSuccessPromptsBR5500 Alt Name Collected        | دع         |
|            |                                                         |            |
|            | PP6000_Ready_To_Submit                                  |            |
|            | DB7000_SubmitRequestBR8000_DB_Request_Validate_1st      |            |
|            | DM9000_Check_For_Alt_Name                               |            |
|            | PP10000 Task Complete                                   | د          |
| 122000100  |                                                         |            |
| 123989100  | 10 May 2010                                             | 9 of 82    |

| DM11000 ReturnIoMain or HangUP | 3 |
|--------------------------------|---|
| PP12000 Thanks Before Return   |   |
| PP13000_Goodbye                |   |
| DM14000 Post Options           |   |
| DM14000 POSt Options           | J |

123989100 10 May 2010 10 of 82

## **Chapter 2:** Background and Motivation

### **Executive Summary**

The Social Security Administration serves callers currently receiving benefits as well as the general population with self-service and informational assistance. SSA is looking for ways to improve self-service options for both calling populations. Existing self-service options are currently available from the SSA web site or via the SSA N8NN telephone interface. SSA would like to enhance the telephone based self-service options to include advanced speech with a real-time request processing. The self-service functions contained within the scope of this project are 1) Automated replacement Medicare Card service 2) Automated benefit verification letter service.

### 2.1.1 What the application does

- Self-Serve Medicare Card Replacement Requests Use of this application requires that you currently receive Medicare Benefits, or that you are eligible to receive benefits. This application will allow callers to request a new or replacement Medicare Card, and will receive approximately 785K calls annually.
- Self-Serve Benefit Verification Requests Use of this application is for Social Security beneficiaries and will allow callers to request a statement of Social Security benefit verification letter for various purposes. This application will receive approximately 1.9 million calls annually.

### 2.1.2 Social Security Administration's goals

Primary goals of the speech application are to:

- Provide universal access to the SSA's automated services by providing an access channel for callers including the visually impaired.
- Offer real-time fulfillment of Benefit Verification letter requests or Medicare
  Replacement Card requests without needing to transcribe information collected by
  the existing automated Touch Tone system. Doing so will eliminate transcription
  time and transcription errors, as well as minimize the time lag between callers
  making the request and transcription of the request. Transcription time introduces
  delays in mailing out the forms, resulting in callers calling back to find out if their
  forms have been mailed.

One business objective for the speech application is cost reduction. Automating calls and minimizing the number of calls to SSA agents is the primary mechanism towards this goal. As such, the application will be implemented in a way to streamline and automate requests.

### 2.1.3 Callers' goals

Callers are seeking simple self service.

123989100 10 May 2010 11 of 82

## 2 Aesthetics

Jill converses with caller in a clean yet informal, role-appropriate female voice. She is friendly, competent and resourceful. Even when she's unable to complete a caller's request, she usually provides helpful suggestions on how they can proceed.

## Open Issues

123989100 10 May 2010 12 of 82

## **Chapter 3:** About the Callers

#### Introduction

The design of the user interface is driven, in part, by ScanSoft's understanding of the population of callers to the system. Generally, callers will access the system for one of two reasons. They are either Medicare recipients looking to replace a Medicare card or Social Security recipients looking to receive a letter verifying their Social Security benefits. These two caller populations will call an 800 number to access the N8NN Main Menu system, and will eventually route themselves to the new BEVE/MRC speech application to request a replacement Medicare Card or request a verification of Social Security benefits.

It is presumed that all callers are first timers who will not call again.

### **Demographics Data**

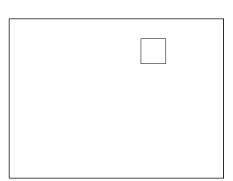

## General Population: Age of Recipients

Thirty nine million people are receiving benefits. Eight percent of them are disabled and range in age from 18 on up. The rest are 65 and older. There are also 8 million people of any age on Supplemental Security Income (SSI)

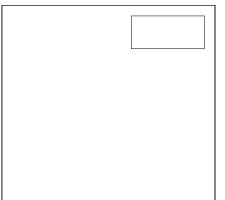

#### **Caller Population: Age Distribution**

**BEVE:** Of the 1.9 million annual callers,

66% are below 61 years of age.

MRC: Of the 785,000 callers requesting Medicare Replacement

Cards, 66% are above 70 years of age.

The chart below shows the age distribution within the general US population. It is included here because it is assumed that the age distribution of the potential caller population roughly matches that of the general population.

## Who are SSA beneficiaries?

- Elderly (62+ years)
   35.8 million.
   Most likely have not had experience with VUI
- Disabled (18+ years)
   3.12 Million
   ~8% of the population?

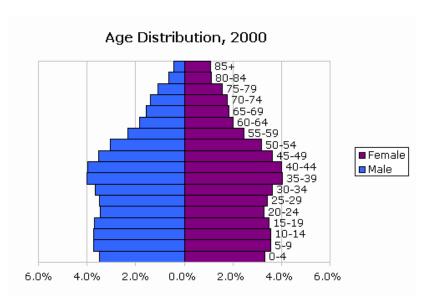

Low Income (18+)
 8 Million
 Supplemental Security Income (SSI)

### Caller Archetypes

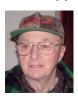

#### **James Richards**

James is 67 years young, living in Grand Forks, North Dakota, 90 miles south of the Canadian border in eastern North Dakota. He has a small woodworking shop that's attached to his garage. The bank has told him he needs to provide a verification letter from the SSA as proof of income

for a home improvement loan.

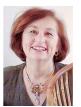

#### Jane Preston-Blair

She is originally from Norwalk, Connecticut. She married her hometown sweetheart 39 years ago and they enjoyed 28 years of US Air Force life. They traveled all over before retiring and settling in North Carolina and that is where they call home. They have four wonderful daughters, who have

rewarded them with seven beautiful grandchildren. Jane is requesting a verification letter. Her name is hyphenated. She'll have to spell her name.

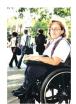

#### Julia Davis (Brewer)

Born in Tampa Florida in 1948, Julia is disabled. She is a Medicare recipient and has also received Supplemental Security Income for the last several years. She is seeking a Replacement Medicare Card. Recently divorced; she is still listed under her ex-husband's name. Her request fails on

name mismatch and prompts for an alternate.

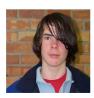

#### **lim Trouble**

This boy is a 15 year old wanna-be hacker, randomly trying Social Security numbers. He has no criminal intent, but is curious to see if he can retrieve social security numbers by using the system. The information he gives does not validate and his request is rejected out of hand. He will

likely hang up when he learns he is being transferred to an operator.

## Chapter 4: Call Examples

Callers arrive at this portion of the system by navigating through the N8NN main menu (via DTMF or Simple Speech) system. This can take a minute or more of DTMF interactions. The design of the interactions should accommodate this change in interaction style between the DTMF portion of the larger system and the "conversational" nature of the Speech Application. This may be accomplished through audio iconography, signposting and prompt text.

Callers have explicitly chosen the self service route, and are transferred to the speech system AFTER choosing either the "replacement card" or "verification letter" path. The Speech system will receive a flag signifying the task the caller is attempting to complete.

The call scenarios covered here include:

- Benefits Verification Letter No errors.
- Benefits Verification Letter Handling hyphenated name / spelling.
- Medicare Card Request Listed under an alternate name.
- Medicare Card Request Rejected request.

## **Sample Call Design Considerations**

#### 4.1.1 Verboseness

Jill's audio and prompts are designed to accommodate the vast majority of callers whose VUI experience is either limited or perhaps nonexistent. The verbiage is designed to convey a clear mental model of how Jill behaves and what her capabilities are. This subtly helps callers remember to avoid chatty responses.

#### 4.1.2 Confirmation Strategy:

When designing speech interfaces, it's often desirable to group confirmations together whenever possible; as in "So that's Tuesday at 10AM for an hour. Right?", but in Jill's case, the data-types seem too unrelated. Because of the nature of her application, she's forced to confirm at every turn. To justify this, she goes out of her way to acknowledge the importance of "getting things right". Her prompting for confirmations becomes briefer as the caller progresses.

123989100 10 May 2010 16 of 82

#### 4.1.3 In Session Tracking:

There are some prompts which exploit a simple form of in session tracking. Jill's exit and hand-off phrases are context sensitive. That is, they specifically talk to the issues that have lead to the hand-off.

#### 4.1.4 Longevity:

Since the system is basically a one shot (first time is the last time) system where the task completion is more important than longevity, Jill is slightly biased towards relatively severe hand-holding to minimize dropout. Jill doesn't advertising operator assistance, though she will eventually recommend it, as a path of last resort.

#### Call #1: No Collection Problems

#### **James Richards**

James is 67 years young, living in Grand Forks, North Dakota, 90 miles south of the Canadian border in eastern North Dakota. He has a small woodworking shop that's attached to his garage. The bank has told him he needs to provide a verification letter from the SSA as proof of income for a home improvement loan.

#### <Audio Icon>

Jill: Hello. You've reached the automated Benefits Verification

service. Before I send out your letter, there are five questions I'll need to confirm with you. We'll go through them one at a time, and you can speak your answers.

To get started, I want to make sure I'll be sending it to the right place. Have you had a change of address recently?

Please say "YES" or "NO".

Caller: No.

Jill: Great. Now - Please enter or say your nine digit Social

Security number.

Caller: 1 2 3 - 3 9 - 8 1 4 5

Jill: This is important, so I want to make sure I have it right.

Your social security number is: 1 2 3 - 4 5 - 6 7 8 9. Is

that right?

Caller: Yes.

Jill: And what's your date of birth? [Two second pause] For

example, you can say...May 5th, 1957.

123989100 10 May 2010 17 of 82

Caller: January 12<sup>th</sup>, 1931

Jill: Okay, so that's: <January 12<sup>th</sup>, 1931>. Is *that* right?

Caller: Yeah.

Jill: Okay. Now, for your name, I'll ask you to say it, then, I

may ask you to *spell* it. Please say just your last name.

Caller: Richards

Jill: Thanks. Now I'll need your first name. Please say it now.

Caller: James

Jill: Okay. Let me read that back to you to make sure I've got

it right.

Last name: Richards, spelled R I C H A R D S.

First name, James, spelled J A M E S.

Did I get it right?

Caller: Yes.

Jill: Alright. We're almost done. Before I send this off, do you

have any other last name – for example, a professional or

maiden name - that might be listed under this social

security number?

Caller: No.

Jill: Okay. I've got everything we need. Hold on while I

process your request.

Okay. You're all set. You should receive your Benefits

Verification Letter in the mail within two weeks.

If there's anything else you'd like to do, say "MAIN

MENU". Otherwise you can say "GOODBYE" or just hang-

up.

Caller: Goodbye.

Jill: Okay Bye.

[Closing Audio Icon]

End Call

### Call #2: Handling Hyphenated Name with Spelling

#### Jane Preston-Blair

She is originally from Norwalk, Connecticut. She married her hometown sweetheart 39 years ago and they enjoyed 28 years of US Air Force life. They traveled all over before retiring and settling in North Carolina and that is where they call home. They have four wonderful daughters, who have rewarded them with seven beautiful grandchildren. Jane is requesting a verification letter. Her name is hyphenated. She'll have to spell her name.

#### [Opening Audiomark]

Jill: Okay. Now, for your name, I'll ask you to say it, then, I

may ask you to spell it.

Please, say just your last name.

Caller: Preston-Blair

Jill: Could you spell that for me?

Caller: Yes. That's PRESTON BLAIR

Jill: Thanks. Now I'll need your first name. Please say it now.

Caller: Jane.

Jill: Okay. Let me read that back to you to make sure I've got

it right.

Last name: Preston-Blair, spelled PRESTONBLAIR.

First name, Jane, spelled J A N E.

Did I get that right?

Caller: Yes.

Jill: Alright. We're almost done. Before I send this off, do you

have any other last name - for example, a professional or

maiden name - that might be listed under this social

security number?

Caller: No.

Jill: Okay. I've got everything we need. Hold on while I

process your request.

Okay. You're all set. You should receive your Benefits

Verification Letter in the mail within two weeks.

123989100 10 May 2010 19 of 82

If there's anything else you'd like to do, say "MAIN MENU". Otherwise you can say "GOODBYE" or just hangup.

Caller: Main Menu.

Jill: Sure. I'll transfer you now.

[Closing Audio Icon]

### Call #3: MRC - Misrecognized Name plus Alternate Name

#### Julia Davis (Brewer)

Born in Tampa Florida in 1948, Julia is disabled. She is a Medicare recipient and has also received Supplemental Security Income for the last several years. She is seeking a Replacement Medicare Card. Recently divorced; she is still listed under her ex-husband's name. Her request fails on name mismatch and prompts for an alternate.

Jill: Hello. You've reached the automated Medicare

Replacement Card service. Before I send out your replacement card, there are five questions I'll need to confirm with you. We'll go through them one at a time,

and you can speak your answers.

... ...

Jill: Okay. Now, for your name, I'll ask you to say it, then, I

may ask you to spell it.

Please, say just your last name.

Caller: Davis

Iill: Thanks. Now I'll need your first name. Please say it now.

Caller: Julia

Jill: Okay. Let me read that back to you to make sure I've got

it right.

Last name: Davies, spelled D A V I E S. First name, Julia, spelled J U L I A.

Did I get it right?

Caller: No.

Jill: Sorry about that. Which part is wrong? The first name, the

last name or both?

123989100 10 May 2010 20 of 82

Caller: The last name.

Jill: Please spell your last name, one letter at a time.

Caller: DAVIS

Jill: Got it. We're almost done. Before I send this off, do you

have any other last name – for example, a professional or maiden name - that might be listed under this social

security number?

Caller: Yes. My ex-husband's name was Brewer.

Jill: I'm sorry, but I didn't understand. Would you like me to

check under another last name? Please say "YES" or

"NO".

Caller: Yes.

Jill: Okay. Let's try it. Give me the other last name.

Caller: Brewer

Jill: Could you spell that for me?

Caller: BREWER

Jill: Okay. Let me read that back to you to make sure I've got

it right.

Last name: Brewer, spelled B R E W E R.

Did I get that right?

Caller: Yes

Jill: Okay. I've got everything we need. Hold on while I

process your request.

Okay. You're all set. You should receive your Medicare Replacement Card in the mail within four weeks. If you live in Puerto Rico, please allow eight weeks for delivery.

If there's anything else you'd like to do, say "MAIN

MENU". Otherwise you can say "GOODBYE" or just hang-

up.

Caller: Main Menu

Jill: Sure. I'll transfer you now.

123989100 10 May 2010 21 of 82

#### [Closing Audio Icon]

### Call #4: A Rejected Request

#### Jim Trouble

This boy is a 15 year old wanna-be hacker, randomly trying Social Security numbers. The information he gives does not validate and his request is rejected out of hand.

#### <Audio Icon>

Jill: Hello. You've reached the automated Medicare

Replacement Card service. Before I send out your replacement card, there are five questions I'll need to confirm with you. We'll go through them one at a time,

and you can speak your answers.

To get started, I want to make sure I'll be sending it to the right place. Have you had a change of address recently?

Please say "YES" or "NO".

Caller: No.

Jill: Great. Now - Please enter or say your nine digit Social

Security number.

Caller: 123-45-6789

Jill: This is important, so I want to make sure I have it right.

Your social security number is: 1 2 3 - 4 5 - 6 7 8 9. Is

that right?

Caller: Yeah.

Jill: And what's your date of birth? [Big pause] For example,

you can say...May 5<sup>th</sup>, 1957.

Caller: January 22<sup>nd</sup>, 1989

Jill: Okay, so that's: January 22<sup>nd</sup>, 1989. Is that right?

Caller: Yeah.

Jill: Okay. Now, for your name, I'll ask you to say it, then, I

may ask you to spell it.

Please, say just your last name.

Caller: Jetson

Jill: Thanks. Now I'll need your first name. Please say it now.

Caller: George

Jill: Okay. Let me read that back to you to make sure I've got

it right.

Last name: Jetson, spelled J E T S O N. First name, George, spelled G E O R G E.

Did I get it right?

Caller: Yes.

Jill: Alright. We're almost done. Before I send this off, do you

have any other last name – for example, a professional or maiden name - that might be listed under this social

security number?

Caller: No.

Jill: Okay. I've got everything we need. Hold on while I

process your request.

I'm sorry, but I wasn't able to process your request. Let me transfer you to someone who can help you with this.

Please hold while I transfer your call.

[Transfer Call]

## **Chapter 5:** Call-Flow Diagrams

### Legend for the call-flow diagrams

A high level process indicates a *series* of play-prompt or interaction states or data retrieval steps, etc.

A play-prompt state plays a waveform, or a series of waveforms, to the caller.

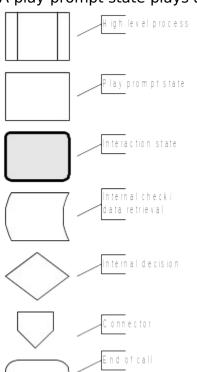

An interaction state prompts the caller for input. It also handles all default timeout and retry behavior. It typically exits (continues to the next state) upon a successful recognition.

The 'data retrieval' icon represents back-end transactions, to a database, for example.

The 'internal decision' icon represents a logical check in the program code to branch on decision.

Connectors link different call-flow diagrams.

An end-of-call is a transfer, to another service or customer

representative, or a system hang-up.

Call-flow diagrams built up of high-level process icons represent the global dialog structure of the application. These high-level diagrams parallel with the more detailed call-flow diagrams that outline every play-prompt, interaction state, data retrieval step, internal decision and possible ends of the call. These low-level charts give a precise graphical representation of the flow of the state tables in the section "Chapter 7: Detailed Dialog Specification", using the same (or matching) naming convention for easy reference.

## High-Level Call Flow Diagram

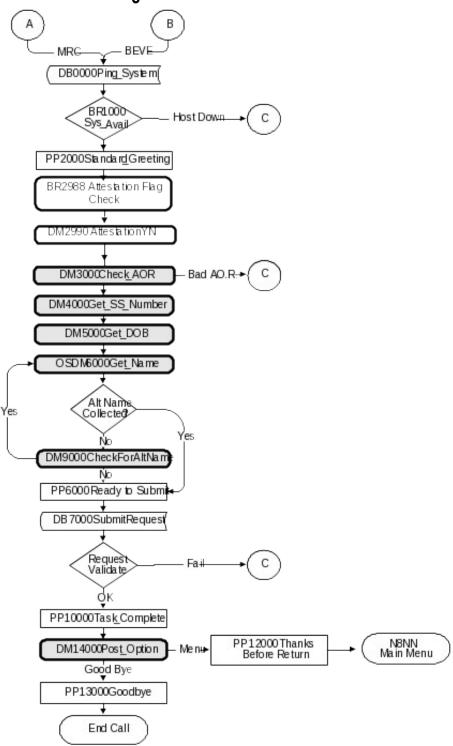

## **Outbound Transfer Logic**

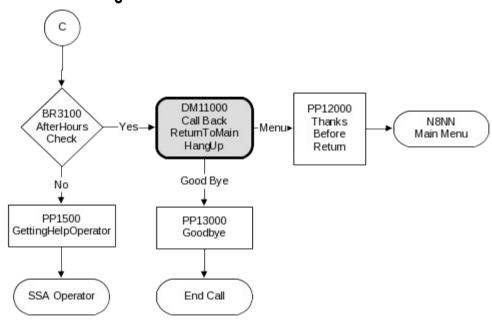

## Name OSDM High-Level Diagram

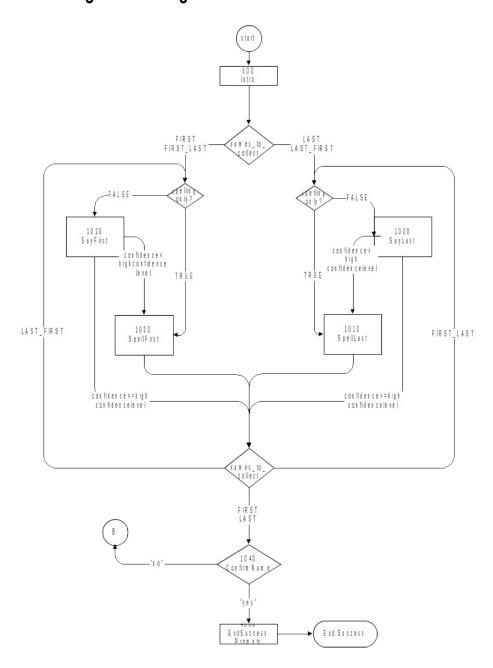

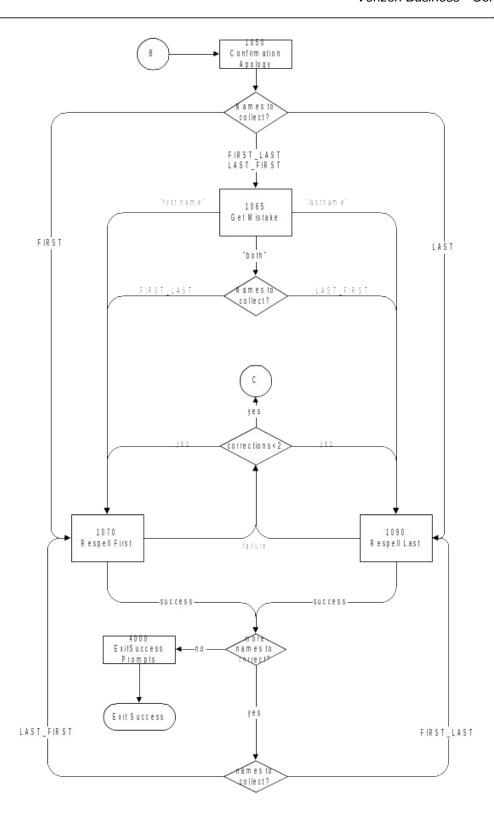

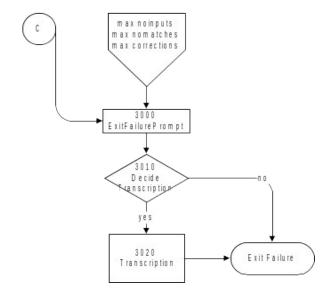

## Name DM Diagram – Default Configuration

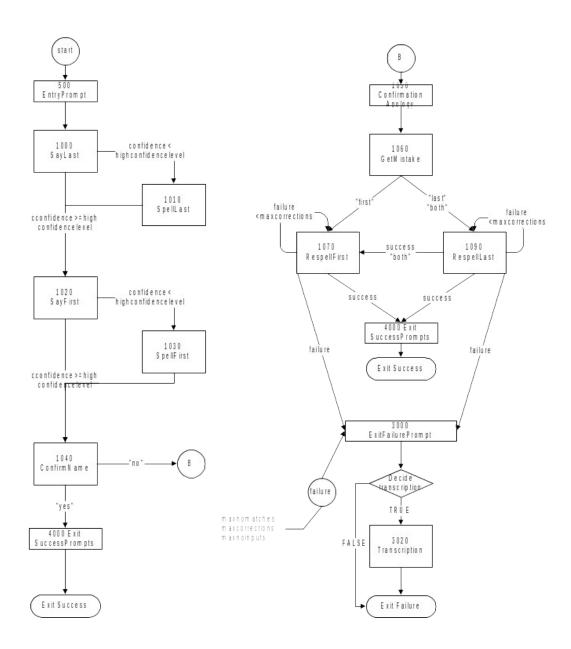

## Name DM Flow Diagram – Collecting Last Name Only.

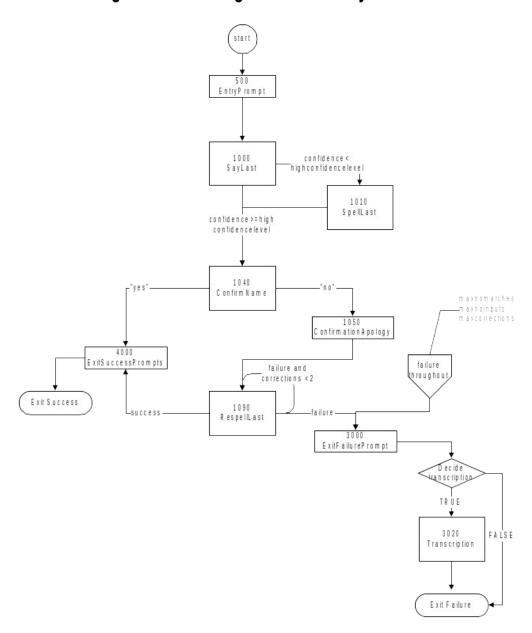

## Chapter 6: Global Behavior

#### Time-outs and Retries

While the timeout and retry prompts are specified in the DialogModule tables, they are to be preceded by the appropriate apology prompt as outlined below:

| 55004 | Retry 1&2         | IF retry 1                  | upon rejection of speech                 | default_noanswerapol ogies1                                                 | I'm sorry, but I didn't understand you.               |
|-------|-------------------|-----------------------------|------------------------------------------|-----------------------------------------------------------------------------|-------------------------------------------------------|
| 55005 |                   |                             | upon rejection of DTMF                   | apology_dtmf1                                                               | Sorry, I'm not sure what you entered.                 |
| 00111 |                   |                             | upon confirmation                        | default_collection_wro<br>nganswerapologies1                                | My mistake.                                           |
| 55006 |                   | IF retry 2                  | upon rejection of speech                 | default<br>_noanswerapologies2                                              | I'm sorry, but I still didn't understand you.         |
| 51007 |                   |                             | upon rejection of DTMF                   | apology_dtmf2                                                               | Sorry, I'm still not<br>sure what you<br>entered.     |
| 00113 |                   |                             | upon confirmation                        | default_collection_wro<br>nganswerapologies2                                | My mistake again.                                     |
| 51008 | Max Timeout       |                             | default_failureprompt                    | I'm sorry I'm having so much trouble.                                       |                                                       |
| 51008 | Max Retry         |                             |                                          | default_failureprompt                                                       | I'm sorry I'm having so much trouble.                 |
| 51008 | Max Help          |                             |                                          | default_failureprompt                                                       | I'm sorry I'm having so much trouble.                 |
| 51009 | Upon Confirmatio  | Upon Confirmation Timeout 1 |                                          |                                                                             | Sorry, I didn't hear<br>you. Please say YES<br>or NO. |
| 51010 | Upon Confirmatio  | n Timeout 2                 | default_confirmation_<br>noinputprompts2 | I'm sorry, but I still<br>didn't hear anything.<br>Please say YES or<br>NO. |                                                       |
| 50345 | Upon Confirmation | n Retry 1                   |                                          | default_confirmation_r<br>eprompts1                                         | Please say YES or NO.                                 |
| 50347 | Upon Confirmation | n Retry 2                   |                                          | default_confirmation_r<br>eprompts2                                         | If 'yes' press one, otherwise press two.              |

Typically the timeout and retry prompt specified in the table will be one and the same prompt, but they can also be a set of prompts, and they can also differ between timeout versus retry, or the first versus the second timeout or retry. In exceptional cases, different behavior is specified in the table for the second timeout or retry than outlined above.

123989100 10 May 2010 32 of 82

Max. timeout is globally set to 2 – exceptions will be indicated in the tables.

Max. retry is globally set to 2 – exceptions will be indicated in the tables.

Max. help is globally set to 2 – exceptions will be indicated in the tables.

- Upon max timeout (two timeouts):
   Play Max Timeout verbiage described above then
   Go to: <u>BR3100\_AfterHours\_Check</u>; NeedAssistanceWith = MaxTimeout
- Upon max retry (two retries):
   Play Max Retry verbiage described above then
   Go to: <u>BR3100\_AfterHours\_Check</u>; set NeedAssistanceWith = MaxRetry
- Upon max help (two request for help):
   Play Max Help verbiage described above then
   Go to: <u>BR3100\_AfterHours\_Check</u>; set NeedAssistanceWith = MaxHelp
- Upon call completion, hang-up or call transfer, call end processing (call tracking information for reporting) will be performed.

## **Global Default Settings**

Unless otherwise noted, all DMs should use default settings for confidence levels. Exceptions include: <a href="mailto:1000\_SayLastName">1000\_SayLastName</a>, 1020\_SayFirstName, 1070\_RespellFirst, and 1090\_RespellLast.

## 6.3 Privacy

The following information is considered confidential; **SSN**, **Date of Birth**, **First Name**, **Last Name**, and **Other Last Name**. The confidential flag should be set to true for all dialog modules collecting this information from the caller.

## 4 Help prompts

Start each Help prompt with the Help prompt audio icon (prompt file: *icon\_help*), immediately followed by the Help prompt(s) as specified in the table. Unless otherwise specified by the DialogModule table, the default behavior will always be to 're-enter' the DialogModule directly after the Help prompt has played, so the application will listen for the input again. It does this while resetting any timeout and retry counters, thus as if it were the initial try, but *without playing the initial prompt again*. This is because the prompt for the input will be contained *in the Help prompt itself*, perhaps with a slightly different verbiage.

123989100 10 May 2010 33 of 82

In summary:

- 1) Start with *icon\_help*, which is the Help audio icon
- 2) Play Help prompt(s) specified in the UI table
- 3) Unless otherwise specified in the table, re-enter the same state to listen for caller input
- 4) Do *not* play the initial prompt of this state after the Help prompt Important note: caller can barge-in on the Help prompt (unless otherwise specified by the table) which will cause the Help prompt to immediately *stop* playing and the recognizer to parse the caller's input according to the vocabulary of the state following the Help prompt (this state typically is the same state). While the caller can start speaking before the end of the Help prompt, the *beginning\_of\_speech* timer will not start until the Help prompt has finished playing (which is the same behavior as with any other prompt played that callers can barge-in on).

### **Default Confirmation Grammars**

Unless otherwise overwritten by local grammars, all Dialog Modules will use the default (standard) confirmation grammars.

123989100 10 May 2010 34 of 82

## **Global Commands and Global Prompts**

#### **Global Commands Vocabulary**

| Speech input                                                                                                    |      |                                                                                                    |          |  |  |
|----------------------------------------------------------------------------------------------------|------|----------------------------------------------------------------------------------------------------|----------|--|--|
| This table specifies the global commands that can be spoken from anywhere in the application. The application behavior upon these commands is always the same, unless the DialogModule specifically overrides the global behavior. |      |                                                                                                    |          |  |  |
| Commands                                                                                                    | DTMF | Action (unless re-specified by the module)                                                                                                   | Confirm. |  |  |
| "Help"                                                                                                    | *    | First play the Help prompt as specified for the module, then wait for input again. (New prompt for input will be part of each Help message.) | Never    |  |  |
| "Agent", "Operator", "Representative" "Talk to an agent", "Talk to an operator", "Talk to a representative"                                                                                                    | 0    | Go to: BR3100_AfterHours_Check; NeedAssistanceWith = UserRequestedAgent                                                                      | Always   |  |  |

| Confirmation pro<br>Message Number | Name     | Wording                                                       |                                                                     |                                                                                                    |          |
|------------------------------------|----------|---------------------------------------------------------------|---------------------------------------------------------------------|----------------------------------------------------------------------------------------------------|----------|
| 51011                              | Operator | gl_conf_operator                                              | You said you wanted to talk to one of our operators, Is that right? |                                                                                                    |          |
| Confirmation Option                |          | Vocabulary                                                    | DTMF                                                                | Action                                                                                                 | Confirm. |
| Yes                                |          | "Yes [it is]" "[Yes] that's right" "Right" "[That's] correct" | 1                                                                   | Go to:  BR3100_AfterHours_Check;  NeedAssistanceWith =  UserRequestedAgent                             | Never    |
| No                                 |          | "No [it isn't]" "[No] that's not right"                       | 2                                                                   | Re-enter Dialog Module and play<br>retry 1 or Nomatch 1 prompt as<br>appropriate for the Dialog Module | Never    |

#### **Developer Notes**

On a negative confirmation of the "Agent" global command, return to the Dialog Module where the command was issued and play the retry 1 or nomatch 1 prompt as appropriate for the Dialog Module

## DTMF Collection

#### 6.7.1 General DTMF Usage

DTMF functionality is available by default through ScanSoft's OpenSpeech Dialog Modules in collections where numbers are being collected. Although DTMF functionality is native to the Date DialogModule, it has been decided *not* to advertise its use through the prompting in the application. This will eliminate lengthy or possibly confusing prompts. The underlying DTMF functionality will still reside within the Dialog Module and will be active within the application should a caller enter DTMF digits when prompted for their Date of Birth.

123989100 10 May 2010 35 of 82

#### 6.7.2 Termination of digit strings using the pound sign

Any state prompting for input of which the DTMF equivalent is a digit string, such as the < Get\_Social\_Security\_Number> state, should accept the DTMF 'pound' sign as the immediate terminator of such a string. Naturally, this 'pound' sign should not be taken as part of the actual input or passed on as such to other parts of the application or any databases; it is merely an indicator that the digits before it form the complete numeric input. For example, while 1-5-0-0 indicates \$150.00 in states collecting dollar amounts, input of the form 1-5-0-0-0-# is a valid indicator as well of that same amount.

Single-digit DTMF equivalents—such as '1', '2', '3', etc. for menu options—do *not* allow a terminating character.

#### 6.7.3 Invalid DTMF input should be rejected

Any input that does not match to a menu option or other command, or does not match to numeric input prompted for at that point, should be rejected by the application, and lead to the application entering a retry. For example, when a state has only four menu options with DTMF equivalents '1' through '4', we should enter a rejection if someone enters '5' at that point. Another example would be a state asking for a sequence of digits: if someone provides DTMF input that contains an asterisk in the sequence, we should reject that input as well. (An alternative would be to go to *Help* in that situation, since '\*' is the DTMF equivalent for it, but it's probably better to just reject digit-strings containing an '\*'.) As outlined in the paragraph 6.7.2 above, the DTMF 'pound' sign should be accepted as a valid terminator of digit strings.

Please note that DTMF equivalents of global commands should always be accepted, even if they are not explicitly offered by any of the prompts in a given state. Examples of these are the 'star' sign for *Help* and '0' for an *Associate*.

#### 6.7.4 End-of-DTMF timeout

The application's response time to DTMF input should always be as short as possible, but will depend at any point on whether the DTMF input given so far in a particular state is either clearly *unfinished*, or is *ambiguous*.

An example of clearly unfinished DTMF input would be a caller having entered '1' in a state where digit strings of various lengths can be collected, with the shortest input being a single digit. In this situation we give the caller n seconds to enter the remainder of a possible multidigit string, where n is specified by some *inter-digit timeout* parameter. After each non-final digit entered by the caller, a countdown will start with a duration indicated by this parameter. If the countdown runs out before the caller has entered the next necessary digit, the application will go into a rejection.

Once the caller has entered the number of digits required to make the input complete—which is 9 digits in the case of an SSN, or 10 digits in case of a US phone number including area code—the application could take that input immediately and parse it, without running the countdown again. However, because the caller may enter the '#' sign to terminate the string, we will look at two variables to determine whether or not we indeed terminate the digit string based upon satisfaction of the number of digits alone:

- 1) Fixed-length versus not-fixed-length digit strings. If the expected digit-string is of a fixed length, then we can terminate the string as soon as we have reached the correct number of digits. If its length varies, then we cannot, unless we have reached the maximum allowable length.
- 2) Next state being a collection state or not. If the next state in the application is another collection state, and we are not using an inter-digit timeout after the last digit in a fixed-length or maximum-length string, then we run the risk that any '#' terminator entered by the caller will not get detected until the application has moved on to that next collection state. We do not have this risk if the next state is not listening for input, for example a database hit, or a playmessage with barge-in turned off. Only where necessary, we eliminate this risk by using the inter-digit timeout even after the last digit of fixed-length or maximum-length string.

In short: we will terminate finished fixed-length and maximum length digit-strings *immediately* when the next state is *not listening for input*, and when the next state *is a collection state*, then for the maximum duration of the *inter-digit timeout* we will wait for a possible '#' terminator. When a '#' terminator is detected, we also *immediately* terminate the string.

Unfinished DTMF input can be ambiguous. This is the case when the digit(s) entered so far can be interpreted as *complete input* for other options or other numeric input. While the input could be considered complete under one interpretation it is *incomplete* under another interpretation, e.g. someone entered a '0' as the first digit of their Social Security Number, but '0' is also used to request an Associate. In this situation too, we use the *inter-digit timeout* to wait for possible further input, unless we have reached the maximum length.

### 6.7.5 Key-ahead

In any case, when we know that DTMF input is complete for a given context, the application should respond immediately and not run an end-of-DTMF-input countdown. If we were to introduce such a delay after each complete DTMF input, then we would seriously hinder the ability of power-users to comfortably 'key-ahead' through menus.

The so-called 'key-ahead' feature automatically works because of the zero-length timeout upon unambiguous DTMF input. As soon as the

123989100 10 May 2010 37 of 82

caller hits one of the numbers on the keypad to choose a menu option, the application takes that digit and moves to the next state accordingly. If that response to the DTMF input takes a fraction of a second and the next state is a collection state again, then this next state will automatically take the next digit if it is a voice menu or the next sequence of digits if it is expecting a digit string. If the next state was a database hit instead, for example, then no input will be accepted during the database hit (because the app is not listening for anything), and once the application returns to a collection state, further input is listened for from then on. This means that if that database hit happened to have sub-zero response time, the user could have run right over it using 'key-ahead' and never noticed anything. No keyahead is possible over database hits that need more time, or over playstates that have barge-in turned off. Naturally, over states expecting variable-length digit-string input, 'key-ahead' can only be achieved by using the '#' terminator.

### Digit-String Playback

Variable digit-strings to be presented to the caller will be passed through a global routine that builds prompt lists to fluently play back Social Security Numbers. Valid input to this function is a string of digits, where a hyphens and spaces can be used to indicate grouping. For example: "017-85-3229". For each hyphen or space, the routine will insert a pause. The prompt set to be used for this consists of the following 1,231 prompts:

```
1,000 prompts: "...0 0 0, ..." through "...9 9 9, ..." (Non-final intonation) 100 prompts: "...0 0, ..." through "...9 9, ..." (Non-final intonation) 100 prompts: "...0 0." through "...9 9." (Final intonation) 10 prompts: "0..." through "9..." (Rising intonation) 10 prompts: "...0, ..." through "...9, ..." (Non-final intonation) 10 prompts: "...0." through "...9." (Final intonation) 1 prompts: 1/4 second silence.
```

### Event Logging

Throughout all the User Interface Specifications, each state calls out the event logging that is unique to that state. For an overview of all of Event Logging, including global behavior for events such as what to do if an info token is not available; see the Event Logging section in the Functional Requirements Specification document.

123989100 10 May 2010 38 of 82

6.10

### Internal DialogModule Functionality

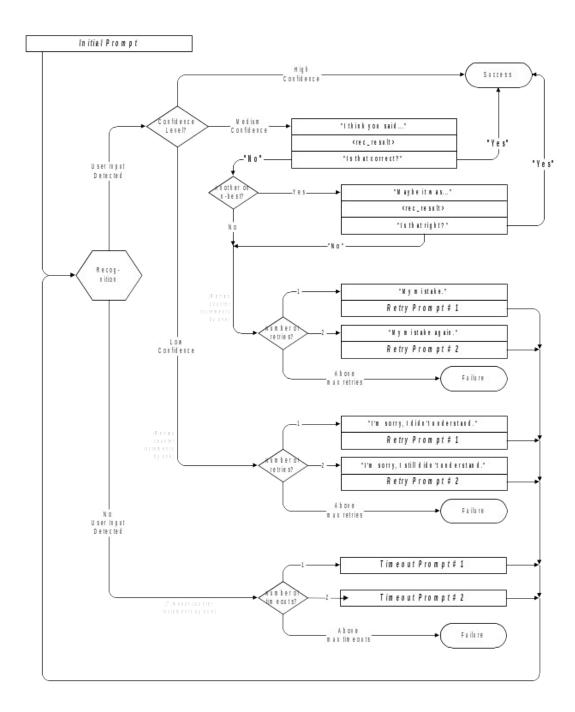

123989100 10 May 2010 39 of 82

7.1

## **Chapter 7:**

### **Detailed Dialog Specification**

### How to Read the Call-Flow Tables

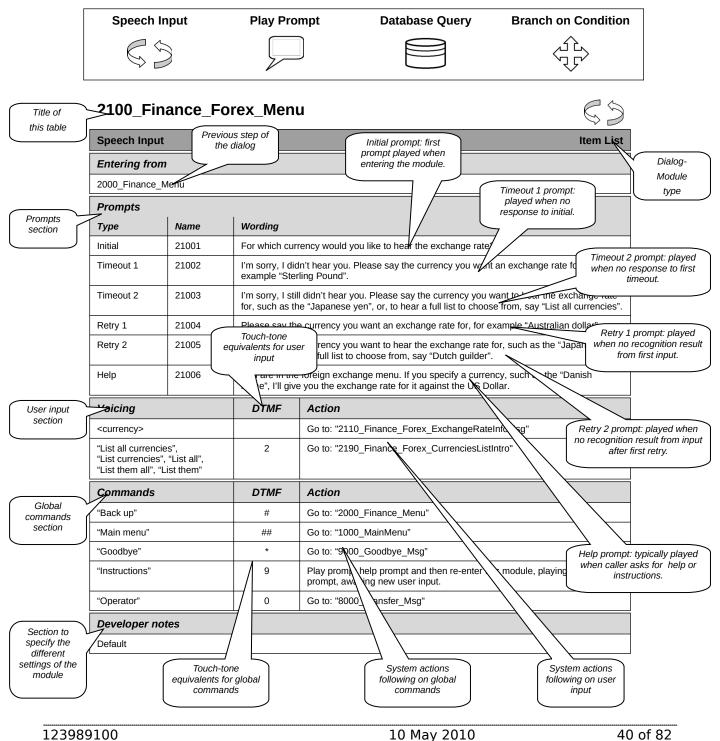

7.2

### **Call-Flow Tables**

### DB0000\_Ping\_System

|                                                               |                                                | Database Query |  |  |  |
|---------------------------------------------------------------|------------------------------------------------|----------------|--|--|--|
| Ping system upon entry to ensure the presence of the back end |                                                |                |  |  |  |
| Entering from                                                 |                                                |                |  |  |  |
| N8NN Main Menu                                                |                                                |                |  |  |  |
| Condition                                                     | Action                                         |                |  |  |  |
|                                                               | Go to: BR1000 System And Operator Availability |                |  |  |  |
| Event logging                                                 |                                                |                |  |  |  |
| AltNameCollected = False; Nee                                 | dAssistanceWith = NULL                         |                |  |  |  |

### BR1000\_System\_And\_Operator\_Availability

|                                |                                     | Branch on Condition |
|--------------------------------|-------------------------------------|---------------------|
| Branch of availability of syst | tem and operators.                  | \(\frac{1}{2}\)     |
| Entering from                  |                                     |                     |
| DB0000_Ping_System             |                                     |                     |
| Condition                      | Action                              |                     |
| IF System is unavailable       | Go to: BR3100_AfterHours_Check      |                     |
|                                | NeedAssistanceWith = SysUnavailable |                     |
| Else                           | Go to: BR1900 Check Null Condition  |                     |
| Event logging                  | 1                                   |                     |
|                                |                                     |                     |

PP1500\_Getting\_Help\_Operator

### Play Prompt

#### **Entering from**

BR3100 AfterHours Check

Call needs assistance from live operator

| Prompts         |                                                        |       |                                                                                                    |
|-----------------|--------------------------------------------------------|-------|----------------------------------------------------------------------------------------------------|
| Message Numbers | Condition                                              | Name  | Wording                                                                                                    |
| 15005           | NeedAssistanceWith =<br>BadAOR                         | 15001 | Alright. To make sure we have your most recent address on file, I'll connect you with an agent. They'll be able to help you with this.                                                                                                    |
| 15006           | NeedAssistanceWith =<br>ValidationFailure              | 15002 | I'm sorry, but I wasn't able to process your request. Let me connect you to someone who can help you with this. Please hold while I transfer your call.                                                                                                    |
| 15007           | NeedAssistanceWith =<br>AccountBlocked                 | 15003 | Our records show that you requested that your account be blocked from access by this automated system, as well as by the Internet, even with a password, so I'll need to send you to an agent to complete this transaction. If you want to unblock your account, the agent must handle that as well. Hold on while I connect you to someone who can help you with this. |
| 15008           | NeedAssistanceWith =<br>SysUnavailable                 | 15004 | I'm sorry, but the system is unavailable at this time. Please hold while I transfer your call to someone who can help you.                                                                                                    |
| 15009           | NeedAssistanceWith =<br>MaxNameRecognitionFai<br>lures | 15005 | Let me connect you with someone who can help you. Please hold while I transfer your call.                                                                                                    |
| 15010           | NeedAssistanceWith =<br>MaxTimeout                     | 15006 | <default> Let me connect you to an agent who can help you. Please hold while I transfer your call.</default>                                                                                                    |
| 15011           | NeedAssistanceWith =<br>MaxRetry                       | 15007 | <default> Let me connect you to an agent who can help. Please hold while I transfer your call.</default>                                                                                                    |
| 15012           | NeedAssistanceWith =<br>MaxHelp                        | 15009 | You know what? Let me connect you to an agent who can help. Please hold while I transfer your call.                                                                                                    |
| 15013           | NeedAssistanceWith =<br>UserRequestedAgent             | 15008 | Sure. One moment. I'll transfer you to someone who can help.                                                                                                    |

| Condition | Action                 |
|-----------|------------------------|
| Always    | Go to: [TRXF TO AGENT] |
|           |                        |

#### Event logging

#### Developer notes

No barge-in

### **BR1900 Check Null Condition**

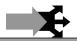

| Entering from                                                             |  |  |  |  |  |  |
|---------------------------------------------------------------------------|--|--|--|--|--|--|
| BR1000_System_And_Operator_Availability                                   |  |  |  |  |  |  |
| Condition Action                                                          |  |  |  |  |  |  |
| If TVDC Items to collect= 0 Go to: BR3999 Social Security Check Condition |  |  |  |  |  |  |

123989100 10 May 2010 42 of 82

If TVDC items else Go to: P2000\_Standard\_Greeting

### **P2000 Standard Greeting**

| - 2000_Otanio     | idid_Orccinig                                                                                                    |      |             |  |  |  |
|-------------------|----------------------------------------------------------------------------------------------------|------|-------------|--|--|--|
|                   |                                                                                                    |      | Play Prompt |  |  |  |
| Standard Greeting |                                                                                                    |      |             |  |  |  |
| Entering from     |                                                                                                    |      |             |  |  |  |
| BR1900 Check Null | Condition                                                                                                    |      |             |  |  |  |
| Prompts           |                                                                                                    |      | _           |  |  |  |
| Message Number    | Condition                                                                                                    | Name | Wording     |  |  |  |
| 20004             | Entering from SpeakFreely N8NN AND Task=BEVE 20004 I'd be happy to help you get a Benefits Verification letter. To do I'll need to ask you up to five questions.                                                                                                    |      |             |  |  |  |
| 20005             | Entering from SpeakFreely N8NN AND Task=MRC  Source  SpeakFreely N8NN AND Task=MRC  Source  Source  So |      |             |  |  |  |
| Condition         | Action                                                                                                    |      |             |  |  |  |
| Always            | Go to: BR2988-Attestation Flag Check                                                                                                    |      |             |  |  |  |
| Event logging     |                                                                                                    |      |             |  |  |  |
|                   |                                                                                                    |      |             |  |  |  |
| Developer notes   |                                                                                                    |      |             |  |  |  |
| No barge-in       |                                                                                                    |      |             |  |  |  |

### **BR2988-Attestation Flag Check**

| Entering from P2000 Standard Greeting |                             |
|---------------------------------------|-----------------------------|
| Condition                             | Action                      |
| If Attestation Flag = 0               | Go to: DM2990_AttestationYN |
| If Attestation Flag = else            | Go to: DM3000_Check_AOR     |

### **DM2990 AttestationYN**

| DW2000_Attestation TV         |           |
|-------------------------------|-----------|
|                               | YesNo C & |
| OMB Attestation               |           |
| Entering from                 |           |
| BR2988-Attestation Flag Check |           |

**Prompts** Message Number **Type Name** Wording Barge-in 29901 Social Security is allowed to collect this information under **29901** Initial-1 NO the Social Security Act. This information collection meets the requirements of the Paperwork Reduction Act under O.M.B. number zero, nine, six, zero, zero, five, nine, six. We estimate that it will take about 10 minutes to listen to the instructions, gather the facts, and answer the questions. Please note that any person who makes a false representation in an effort to alter or obtain information from the Social Security Administration may be punished by a fine or imprisonment, or both. <mark>29902</mark> <mark>29902</mark> Initial-2 Do you understand and agree to these terms? Yes [ Global Default] Do you understand and agree to these terms? Please say YES or NO. 29903 Retry1 <mark>29903</mark> Yes Yes [Global Default] Any person who makes a false representation in an effort to alter or obtain information from <mark>29904</mark> <mark>29904</mark> Retry2 the Social Security Administration may be punished by a fine or imprisonment, or both. If you understand and agree to these terms, press one. Otherwise press two Yes Sorry, I didn't hear anything. Do you understand and agree **29905** Timeout1 29905 to these terms? Please say YES or NO. Yes 29906 <mark>29906</mark> I'm sorry, but I still didn't hear anything. Any person who Timeout2 makes a false representation in an effort to alter or obtain information from the Social Security Administration may be punished by a fine or imprisonment, or both. Do you understand and agree with these terms? You can say YES or press 1; or NO or press 2. 29907 Help 29907 Yes Before we can continue, I need to know that you understand and agree with the following warning. Any person who makes a false representation in an effort to alter or obtain information from the Social Security Administration may be punished by a fine or imprisonment, or both. Do you understand and agree to these terms? You can say YES or press 1, or NO or press 2. N/A 00120 00120 Success-1 Alriaht. (Caller says Yes) N/A 12101 Success-2 12101 Thank you for calling Social Security. Goodbye. (Caller says No or max retry/timeout <mark>or</mark> Max Help) **Confirmation Option Vocabulary** DTMF **Action** Confirm. Yes and usual Play Success-1 Yes 1 Never synonyms Set Attestation Flag to 1 (including "[Yes] I Go to: DM3000\_Check\_AOR do") 2 No **Never** No and usual Play Success-2 synonyms And then hang up Reporting 0000 = Success Record = U-RECL -DM 2990-(Call Duration at start), T-RECL-0001 = Error

123989100 10 May 2010 44 of 82

|               |    | 0002 = Max No Input   | -Call duration |
|---------------|----|-----------------------|----------------|
|               |    | 0003 = Max No Match   | at process end |
|               |    | 0200 = Caller Hang Up |                |
| Developer not | es |                       |                |
|               |    |                       |                |

|                      |                      |            |                                                 |             |                                                                                                    | YesNo                                                                                                    |                                |
|----------------------|----------------------|------------|-------------------------------------------------|-------------|----------------------------------------------------------------------------------------------------|----------------------------------------------------------------------------------------------------|--------------------------------|
| Check if the         | e caller's add       | dress of i | ecord is                                        | s cor       | rect                                                                                                    |                                                                                                    |                                |
| Entering             | from                 |            |                                                 |             |                                                                                                    |                                                                                                    |                                |
| BR2988-At            | testation Fla        | g Check    | <u>,DM299</u>                                   | 0_A1        | <u>ttestation</u>                                                                                                    | YN.                                                                                                    |                                |
| Prompts<br>Message N | lumbers              | Туре       |                                                 | Nan         | ne                                                                                                    | Wording                                                                                                    |                                |
| 30020                |                      | Initial    |                                                 | 300         | 010                                                                                                    | To get started, I want to make sure I'll be se you been at the same mailing address for at                                                                                        |                                |
| 30021                |                      | Retry :    | 1                                               | 3000        | 020                                                                                                    | < default global .> For the past 30 days, hav address? Please say "YES" or "NO".                                                                                                  | e you been at the same mailing |
| 30022                |                      | Retry 2    | 2                                               | 300030      |                                                                                                    | < default global > If you have been at the same mailing address for at least a month press one. Otherwise, press two                                                              |                                |
| 30023 Timeout 1      |                      |            | ut 1                                            | at 1 300040 |                                                                                                    | I'm sorry but I didn't hear you and I want to make sure you'll receive the mail I send. Have you been at the same mailing address for at least a month? Please say "YES" or "NO". |                                |
| 30024                |                      | Timeo      | ut 2                                            | 300         | l'm sorry but I still didn't hear you. Please answer "YES" or "NO". For the page 30 days, have you been at the same mailing address?                                                           |                                                                                                    |                                |
| 30025 Help           |                      |            | 3000                                            | 060         | Sure. If you've moved recently or your mailir<br>not be up to date in our records. Have you b<br>for at least a month? Please answer "YES" of<br>answer, say "Agent" and I'll connect you with | een at the same mailing address<br>or "NO". If you're unsure what to                                                                                                    |                                |
| Option               | Vocabu               | lary       | DTM                                             | IF.         | Action                                                                                                    |                                                                                                    | Confirm.                       |
| Yes                  | "Yes "<br>"[Yes] I h | ave"       | 1 Go to: <u>E</u>                               |             | Go to: <u>E</u>                                                                                                    | BR3999 Social Security Check Condition                                                                                                    | Never                          |
|                      |                      |            | ssistanceWith = BadAOR<br>DB3050_Check_AOR_Ping | Never       |                                                                                                    |                                                                                                    |                                |

| DialogModule parameters        |          |  |  |  |  |  |  |
|--------------------------------|----------|--|--|--|--|--|--|
| Parameter                      | Value    |  |  |  |  |  |  |
| after_end_of_speech_timeout    | 500 ms   |  |  |  |  |  |  |
| before_begin_of_speech_timeout | 7,000 ms |  |  |  |  |  |  |
| allowing_barge_in              | True     |  |  |  |  |  |  |

### **Event logging**

#### Developer notes

There are no special developer notes for this DM

123989100 10 May 2010 45 of 82

### DB3050\_Check\_AOR\_Ping

|                             |                                | Database Query |  |
|-----------------------------|--------------------------------|----------------|--|
| Message to host for MI = 13 |                                |                |  |
| Entering from               |                                |                |  |
| DM3000_Check_AOR            |                                |                |  |
| Condition                   | Action                         |                |  |
|                             | Go to: BR3100_AfterHours_Check |                |  |
| Event logging               |                                |                |  |
|                             |                                |                |  |

### **BR3100\_AfterHours\_Check**

|                                                      | Branch on Condition                 | 417          |  |
|------------------------------------------------------|-------------------------------------|--------------|--|
| Branches on whether operators are standing by.       |                                     | ⟨ <u>f</u> , |  |
| Entering from                                        |                                     |              |  |
| DB3050_Check_AOR_Ping BR8000_DB_Request              | _Validate_1st                       |              |  |
| Condition                                            | Action                              |              |  |
| If During Hours                                      | Go to: PP1500_Getting_Help_Operator |              |  |
| IF After Hours Go to: DM11000_ReturnToMain_or_HangUP |                                     |              |  |
| Event logging                                        |                                     |              |  |
| Pass NeedAssistanceWith value onto next state        |                                     |              |  |

### **BR3999 Social Security Check Condition**

| Entering from                                                                            |                           |  |  |  |
|------------------------------------------------------------------------------------------|---------------------------|--|--|--|
| DM3000_Check_AOR, BR1900                                                                 | Check Null Condition      |  |  |  |
| Condition                                                                                | Action                    |  |  |  |
| If SSN = null                                                                            | Go to: 4000_Get_SS_Number |  |  |  |
| If SSN else Report V Transactions per module note, Go to: BR4005 Get DoB Check Condition |                           |  |  |  |
| Module Notes                                                                             |                           |  |  |  |
| V-MEDI-SSN_1-(duration),T-MEDI-0000-(duration)                                           |                           |  |  |  |

4000\_Get\_SS\_Number

123989100 10 May 2010 47 of 82

### Social Security DialogModule™

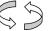

Get the callers Social Security Number

#### Entering from

BR3999 Social Security Check Condition

| Prompts        | Dramate   |        |                                                                                                    |  |  |
|----------------|-----------|--------|----------------------------------------------------------------------------------------------------|--|--|
| Message Number | Туре      | Name   | Wording                                                                                                    |  |  |
| 54201          | Initial   | 400010 | Please say your Social Security number like this: $1\ 2\ 3-4\ 5-6\ 7\ 8\ 9$ , or enter it on your keypad.                                                                                                    |  |  |
| 54202          | Retry 1   | 400020 | [Global Default] Please say your nine digit social security number quickly like this: 1 2 3 – 4 5 – 6 7 8 9, or enter it on your keypad.                                                                                                    |  |  |
| 50203          | Retry 2   | 400030 | < default global > Try entering it on the telephone keypad.                                                                                                    |  |  |
| 50204          | Timeout 1 | 400040 | Sorry. I didn't hear anything. Please enter or say your nine digit social security number now.                                                                                                    |  |  |
| 50205          | Timeout 2 | 400050 | I'm sorry, but I still didn't hear anything. Try saying your social security number one digit at a time. It works best if you speak at a normal pace. For example: 1 2 3 – 4 5 – 6 7 8 9.                                                              |  |  |
| 50206          | Help      | 400060 | You can tell me your nine digit social security number by simply saying it one digit at a time. For example: $1\ 2\ 3-4\ 5-6\ 7\ 8\ 9$ . It works best if you don't use double digit numbers like sixty-seven or eighty-nine. Please try it again now. |  |  |
|                |           |        |                                                                                                    |  |  |

| Option | Vocabulary  | DTMF        | Action | Confirm. |
|--------|-------------|-------------|--------|----------|
| SSN    | <ssn></ssn> | <ssn></ssn> |        | Always   |

| Confirmation prompts |           |                                                                                                   |                                                                     |                                                                                                    |
|----------------------|-----------|---------------------------------------------------------------------------------------------------|---------------------------------------------------------------------|----------------------------------------------------------------------------------------------------|
| Message Number       | Option    | Name                                                                                              | Wording                                                             | Result                                                                                                    |
| 50207                | SSN       | 400070 This is important, so I want to make sure I have it right. Your social security number is: |                                                                     |                                                                                                    |
| 50208                |           | 400070b                                                                                           | Okay now I think I've got it right. Your social security number is: |                                                                                                    |
|                      |           | <ss_num></ss_num>                                                                                 | CPR                                                                 | 123-45-6789                                                                                                    |
| 50209                |           | 400071                                                                                            | Is that right?                                                      | This is important, so I want to make sure I have it right. Your social security number is: 1 2 3 – 4 5 – 6 7 8 9. Is that right? |
| 40015                | Retry 1   | 400080 Sorry. I didn't catch that. Please say "YES" if I have the right number.                   |                                                                     | Sorry. I didn't catch that. Please say "YES" if I have the right number. 1 2 3 – 4 5 – 6 7 8 9. Is that right?                   |
| 40016                | Timeout 1 | 400090 I wasn't sure if you said anything. Please say "YES" if I have the right number.           |                                                                     | I wasn't sure if you said anything. Please say "YES" if I have the right number. 1 2 3 – 4 5 – 6 7 8 9. Is that right?           |

| Confirmation<br>Option | Vocabulary                                                    | DTMF | Action                                      | Confirm. |
|------------------------|---------------------------------------------------------------|------|---------------------------------------------|----------|
| Yes                    | "Yes [it is]" "[Yes] that's right" "Right" "[That's] correct" | 1    | Go to:BR4005 Get DoB Check Condition        | Never    |
| No                     | "No [it isn't]"<br>"[No] that's not right"                    | 2    | Re-enter Dialog Module per default behavior | Never    |

123989100 10 May 2010 48 of 82

| DialogModule parameters        |          |  |
|--------------------------------|----------|--|
| Parameter                      | Value    |  |
| after_end_of_speech_timeout    | 2,000 ms |  |
| before_begin_of_speech_timeout | 7,000 ms |  |
| allowing_barge_in              | True     |  |

#### **Event logging**

Fill semantic item <SS\_Num>

#### DialogModule Notes

- Area, group or serial number containing only zeros are invalid
- Area numbers greater than or equal to 800 are invalid
- "Dashes" and "hyphens" should be ignored when uttered by the caller, but these utterances may be discarded by the recognizer itself
- DTMF and speech expect 9 digits. It may be possible to speak more than 9 digits, but only nine digits will be recognized Note: Point to non-standard grammar that includes Natural Numbers

#### Set Confidential Flag to TRUE

### **BR4005 DOB Check Condition**

| Entering from                                  |                                                                  |  |  |
|------------------------------------------------|------------------------------------------------------------------|--|--|
| DM4000_Get_SS_Number, BR3                      | 3999 Social Security Check Condition                             |  |  |
| Condition                                      | Action                                                           |  |  |
| If DOB = null                                  | Go to: <u>5000_Get_DOB</u>                                       |  |  |
| If DOB else                                    | Report V Transactions per module note, 400- Name Check Condition |  |  |
| Module Notes                                   |                                                                  |  |  |
| V-MEDI-DOB_1-(duration),T-MEDI-0000-(duration) |                                                                  |  |  |

5000\_Get\_DOB

date range expected earliest

Date DialogModule™ Get the callers Date Of Birth Entering from **BR4005 DOB Check Condition Prompts** Message Number Wording Name 50010 Initial 500010 And what's your date of birth? [big pause] For example, you can say...May 5th, 50011 Retry 1 500020 < default global .> Please tell me your birth date again. It works best if you speak at a normal pace. 50012 Retry 2 500030 < default global > Try saying the month followed by the date and the year you were born. For example July 4th, 1976. 50013 Timeout 1 Sorry, I didn't hear you. Tell me your birth date again. 500040 I'm sorry, but I'm still having trouble hearing. I need the month, day and year for 50014 Timeout 2 500050 your birthday. You know like...July 4th, 1976. Aside from your social security number, I'll need your date of birth. You can say 50015 Help 500060 this in a number of ways. For example you can say "July 4th 1976", or "the fourth of July, 1976" Go ahead. What's your date of birth? **DTMF** Option Vocabul Action Confirm. ary Date <date> <...> Always Confirmation prompts Message Number Name Wording Result Option Okay, so that's:: 500070 50016 Date <Date> CPR January 12th 1931 50017 500071 Is that right? Okay, so that's: <January 12th, 1931>. Is that 50018 500080 Sorry. I didn't catch Sorry. I didn't catch that. Please say Retry 1 that. Please say "YES" if I have the right date. <January "YES" if I have the 12th, 1931>. Is that right? right date. I wasn't sure if you said anything. Please say 50019 Timeout 1 500090 I wasn't sure if you said anything. Please "YES" if I have the right date. < January 12th, 1931>. Is that right? say "YES" if I have the right date. Confirmation Vocabulary DTMF Action Confirm. Option "Yes [it is]" 1 Go to: 400- Name Check Condition Never Yes "[Yes] that's right" names\_to\_collect = LAST\_FIRST "Riaht" "[That's] correct" 2 No "No [it isn't]" Re-enter Dialog Module per default behavior Never "[No] that's not right" DialogModule parameters Value Parameter date reference date System date [yyyymmdd] 19000101 date range allowed earliest date range allowed latest Today [yyyymmdd]

123989100 10 May 2010 51 of 82

Today - 75 years [yyyymmdd]

| uate_range_expecteu_latest     | Today – 25 year [yyyymmdu] |
|--------------------------------|----------------------------|
| date_disambiguation_mode       | ASSUME_NOTHING             |
| after_end_of_speech_timeout    | 1,250 ms                   |
| before_begin_of_speech_timeout | 7,000 ms                   |
| allowing_barge_in              | True                       |

#### **Event logging**

Fill semantic item < Date Of Birth>

#### DialogModule Notes

guide callers to use DTMF for the Date of Birth entry, it is enabled.

Date entry should be in the form of

MM/DD/YYYY to be accepted.

Trim the grammar so that the day of the

Although the application does not explicitly

WWW.BB/1111 to be accepted

week is not allowed

Set Confidential Flag to TRUE

### **400- Name Check Condition**

| Entering from                                                                                      |                                                                                                  |  |  |  |
|----------------------------------------------------------------------------------------------------|--------------------------------------------------------------------------------------------------|--|--|--|
| BR4005 Get DoB Check Condit                                                                        | ion. 5000_Get_DOB                                                                                |  |  |  |
| Condition                                                                                          | Action                                                                                           |  |  |  |
| If First Name, Last Name = null                                                                    | Set names to collect to Last_First; Go to: 500_EntryPrompt                                       |  |  |  |
| If First Name = else Last<br>Name = null                                                           | Report V Transactions per module note, Set names to collect to Last; Go to: 1000-EntryPrompt-Msg |  |  |  |
| If First Name = null and Last<br>Name = else                                                       | Report V Transactions per module note, Set names to collect to First, Go to: 1020_SayFirstName   |  |  |  |
| If First Name, Last Name = Report V Transactions per module note, Go to: BR5500_Alt_Name_Collected |                                                                                                  |  |  |  |
| Module Notes                                                                                       |                                                                                                  |  |  |  |
| First: V-MEDI-FN_1-(duration),T-MEDI-0000-(duration)                                               |                                                                                                  |  |  |  |
| Last: V-MEDI–LN_1-(duration),T-MEDI-0000-(duration)                                                |                                                                                                  |  |  |  |

### 500\_EntryPrompt

|                                                                     | -                                                     |                         |                                               | Play Prompt                                      |  |
|---------------------------------------------------------------------|-------------------------------------------------------|-------------------------|-----------------------------------------------|--------------------------------------------------|--|
| Explain name collection ground rules to user                        |                                                       |                         |                                               |                                                  |  |
| Entering from                                                       |                                                       |                         |                                               |                                                  |  |
| 400- Name Check Co                                                  | <u>ondition</u>                                       |                         |                                               |                                                  |  |
| Prompts<br>Message Number                                           | Name                                                  |                         | Wording                                       |                                                  |  |
| 50301                                                               | default_name_entry                                    | prompt                  | Now I need your                               | full name. Let's start with your LAST name.      |  |
| Condition                                                           |                                                       | Action                  |                                               |                                                  |  |
| If " names_to_collect" = FIRST or<br>FIRST_LAST                     |                                                       | If spelling_only = TRUE |                                               | Go to: 1030_SpellFirstNameplaying initialprompt2 |  |
|                                                                     |                                                       | Else                    |                                               | Go to: 1020_SayFirstNameplaying initialprompt1   |  |
| If "names_to_collect" = LAST or                                     |                                                       | If spelling_only = TRUE |                                               | Go to:1010_SpellLastName playing initialprompt2  |  |
| Else Go to: 1000_SayLastName playing                                |                                                       |                         | Go to:1000_SayLastName playing initialprompt1 |                                                  |  |
| Module Settings                                                     |                                                       |                         |                                               |                                                  |  |
| No barge-in                                                         |                                                       |                         |                                               |                                                  |  |
| Note: This is the parameter entry prompt and can be user-specified. |                                                       |                         |                                               |                                                  |  |
| Developer notes                                                     |                                                       |                         |                                               |                                                  |  |
| This state shares pro                                               | This state shares prompting with KBA 1000_EntryPrompt |                         |                                               |                                                  |  |

### 1000\_SayLastName

123989100 10 May 2010 54 of 82

### CustomContext

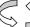

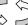

Get the user's last name.

#### Entering from

500\_EntryPrompt; DM9000\_Check\_For\_Alt\_Name, 400- Name Check Condition

| Prompts        |           |                                                     |                                                     |                                                                |                                                                                                    |
|----------------|-----------|-----------------------------------------------------|-----------------------------------------------------|----------------------------------------------------------------|----------------------------------------------------------------------------------------------------|
| Message Number | Туре      | Condition                                           |                                                     | Name                                                           | Wording                                                                                                    |
| 50304          | Initial 1 | If from<br>500_EntryPrompt                          |                                                     | default_name_sayl<br>ast_collection_initia<br>lprompt          | For now I just need your last name – I'll get your first name later. Please SAY and then SPELL JUST your last name. For example, if your last name was Kusack, you'd say Kusack, K U S A C K. Go ahead. |
| 50305          | Initial 2 | If from DM9000                                      |                                                     | default_name_saya<br>ndspelllast_collecti<br>on_initialprompt3 | Please say your OTHER LAST name including the spelling. [Short Pause] For example if it was Jones, you'd say "Jones, J O N E S". Go ahead.                                                              |
| 50307          | Timeout 1 | default_name_saylast_collection_noinputp<br>rompts1 |                                                     | t_collection_noinputp                                          | Sorry, I didn't hear you. Please give me the last name with the spelling.                                                                                                    |
| 50308          | Timeout 2 | default_name_saylast_collection_noinputp<br>rompts2 |                                                     | t_collection_noinputp                                          | I'm afraid I still can't hear you. Please give me the last name and spell it.                                                                                                    |
| 50309          | Retry 1   | If<br>originally<br>from<br>500_Entr<br>yPrompt     | default_name_saylast_collect<br>ion_nomatchprompts1 |                                                                | <default global=""> . Please say JUST your last name including the spelling.</default>                                                                                                    |
| 50310          | Retry 1   | If<br>originally<br>from<br>DM9000                  | default_name_saylast_collect<br>ion_nomatchprompts2 |                                                                | <default global=""> Please SPELL your other last name for me, like this: "S M I T H"</default>                                                                                                    |
| 50312          | Help      | default_name_saylast_collection_helppro<br>mpts1    |                                                     | t_collection_helppro                                           | I need you to say the last name and then spell it for me. For example, if the last name was O'Neal, you'd say "O'Neal O N E A L".                                                                       |

| Condition                                                                                                    | Sub condition                     | DTMF | Action                          | Confirm. |
|----------------------------------------------------------------------------------------------------|-----------------------------------|------|---------------------------------|----------|
| Confidence>=high confidence level                                                                                     | IF names_to_collect = LAST_FIRST  |      | Go to: "1020_SayFirstName"      | Never    |
| (High Confidence)                                                                                                    | ELSE (we're done, see note below) |      | Go to: "1040_ConfirmName"       |          |
| Confidence <high confidence="" level<="" td=""><td></td><td></td><td>Go to: "1010_SpellLastName"</td><td></td></high> |                                   |      | Go to: "1010_SpellLastName"     |          |
| (Low and Medium<br>Confidence)                                                                                        |                                   |      |                                 |          |
| Failure and Last Name                                                                                                 |                                   |      | Go to: "3000_ExitFailurePrompt" |          |
| Failure and Alt Name                                                                                                  |                                   |      | Go to: "PP6000_Ready_To_Submit" |          |

**Module Settings** 

10 May 2010 123989100 55 of 82 Note: High confidence  $\rightarrow$  Accept, Medium and Low Confidence  $\rightarrow$  Spell. In the case of low confidence, we ask spelling directly rather than reprompt. Therefore, Nomatch 1 is only played when a caller utters a global command and then negatively confirms a global command.

Note: Test always\_ask\_spelling parameter. If true, Go to: 1010\_SpellLastNameregardless of confidence score.

Note: Test overall confirmation parameter. If overall confirmation = NEVER , Go to 4000\_ExitSuccessPrompts instead of going to 1040\_Confirmname.

Note: High Confidence should be set to .875

Deactivate global "AGENT" and "HELP" grammar in this DM. This will remove all agent vocabulary items described in section 6.6 from this collection (e.g. "agent", "representative", "operator", etc.)

#### Developer notes

#### Set Confidential Flag to TRUE

123989100 10 May 2010 56 of 82

### 1010\_SpellLastName

# Ask user to spell their last name.

### Entering from

 $\underline{1000\_SayLastName},\,\underline{500\_EntryPrompt}$ 

| Dromnto                   |                                                                  |                                                       |                                                                                                    |
|---------------------------|------------------------------------------------------------------|-------------------------------------------------------|----------------------------------------------------------------------------------------------------|
| Prompts<br>Message Number | Туре                                                             | Name                                                  | Wording                                                                                                    |
| 50314                     | Initial 1 (On entry from 1000_SayLastName) spellingonly = FALSE. | default_name_spelllast_colle<br>ction_initialprompt1  | Now please JUST spell that for me, and spell it quickly.                                                                                                    |
| 10019                     | Initial 2 (On entry from 500_EntryPrompt) spellingonly = TRUE.   | default_name_spelllast_colle<br>ction_initialprompt2  | Please spell your last name, one letter at a time.                                                                                                    |
| 10020                     | Spellingonly=TRUE & namestocollect = FIRST_LAST                  | default_name_spelllast_colle<br>ction_initialprompt3  | Now, spell your "last" name.                                                                                                    |
| 50315                     | Timeout 1                                                        | default_name_spelllast_colle<br>ction_noinputprompts1 | Sorry I didn't hear you. Using only the letters of the alphabet, please spell your last name quickly, one letter at a time.                                                                                                    |
| 50318                     | Timeout 2                                                        | default_name_spelllast_colle<br>ction_noinputprompts2 | I'm afraid I still can't hear you. It works best if you use ONLY letters and speak at a quick pace. For example, to spell 'Smith, you don't need to say S as in Sam, M as in Michael, just say S M I T Htry it again.                                                                                                    |
| 50319                     | Retry 1                                                          | default_name_spelllast_colle<br>ction_reprompts1      | < default global > Using only the letters of the<br>alphabet, please spell your last name quickly.<br>For example, if your name was O'Connor, you<br>would say O C O N N O R. Please spell the<br>last name now.                                                                                                    |
| 50322                     | Retry 2                                                          | default_name_spelllast_colle<br>ction_reprompts2      | < default global > If the last name has an apostrophe, space or a hyphen in it, you can just skip that. For example, if it's a two part name like Folsom hyphen Jones, you should just drop the hyphen and not worry about capital letters. Just say f-o-l-s-o-m-j-o-n-e-s. Try spelling the last name one more time.                                  |
| 50323                     | Help                                                             | default_name_spelllast_colle<br>ction_helpprompts1    | I need you to spell just the last name. If the last name has an apostrophe, space or a hyphen in it, you can just skip that. It works best if you use ONLY letters and speak at a quick pace. For example, to spell Smith, you don't need to say S as in Sam, M as in Michael, just say S M I T H try it again. Please spell the last name for me now. |

| Condition                        | Action                        | Confirm. |
|----------------------------------|-------------------------------|----------|
| If names_to_collect = LAST_FIRST | Go to: 1020_SayFirstName      | Never    |
| ELSE                             | Go to: 1040_ConfirmName       |          |
| failure                          | Go to: 3000_ExitFailurePrompt |          |

### Module Settings

Play success prompt.

123989100 10 May 2010 57 of 82

Developer notes

Set Confidential Flag to TRUE

### 1020\_SayFirstName

### CustomContext

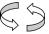

Get the user's first name.

#### Entering from

500\_EntryPrompt,1000\_SayLastName ,1010\_SpellLastName, 400- Name Check Condition

| Prompts        | Prompts   |                                                      |                                                                                                    |  |  |
|----------------|-----------|------------------------------------------------------|----------------------------------------------------------------------------------------------------|--|--|
| Message Number | Туре      | Name                                                 | Wording                                                                                                    |  |  |
| 50324          | Initial   | default_name_sayfirst_collection_initi<br>alprompt   | Now say and spell your FIRST name. [Short Pause] For example if your first name was Robin, you'd say "Robin, R O B I N". Go ahead. |  |  |
| 50325          | Timeout 1 | default_name_sayfirst_collection_noi<br>nputprompts1 | Sorry, I didn't hear you. Please give me your first name with the spelling.                                                        |  |  |
| 50326          | Timeou 2  | default_name_sayfirst_collection_noi<br>nputprompts2 | I'm afraid I still can't hear you. Please give me your first name and spell it.                                                    |  |  |
| 50327          | Retry 1   | default_name_sayfirst_collection_no<br>matchprompts1 | <default global=""> Please give me your first name including the spelling.</default>                                               |  |  |
| 50328          | Help      | default_name_sayfirst_collection_hel pprompts1       | I need you to say your first name and then spell it for me. For example if your first name was Nick, you'd say "Nick, N I C K".    |  |  |

| Condition                                                                                                    | Sub Condition                      | Action                          | Confirm.     |
|----------------------------------------------------------------------------------------------------|------------------------------------|---------------------------------|--------------|
| Confidence>=high confidence level                                                                             | IF names_to_collect<br>=FIRST_LAST | Go to: "1000_SayLastName"       | Never        |
| (High Confidence)                                                                                             | Else (see note below)              | Go to: "1040_ConfirmName"       |              |
| Confidence <high confidence="" level<="" td=""><td></td><td>Go to: "1030_SpellFirstName"</td><td></td></high> |                                    | Go to: "1030_SpellFirstName"    |              |
| (Low and Medium<br>Confidence)                                                                                |                                    |                                 |              |
| failure                                                                                                    |                                    | Go to: "3000_ExitFailurePrompt" | If necessary |

#### Module Settings

Note: High confidence  $\rightarrow$  Accept, Medium and Low Confidence  $\rightarrow$  Spell. In the case of low confidence, we ask spelling directly rather than reprompt. Therefore, Nomatch 1 is only played when a caller utters a global command and then negatively confirms a global command.

 $Note: Test \ ``always askspelling" \ parameter. \ If true, Go \ to: 1030\_Spell First Name regardless \ of \ confidence \ score.$ 

Note: Test overallconfirmation parameter. If overallconfirmation = NEVER, Go to 4000\_ExitSuccessPromptsinstead of going to 1040\_Confirmname.

Note: High Confidence should be set to .85

Deactivate global "AGENT" and "HELP" grammar in this DM. This will remove all agent vocabulary items described in section 6.6 from this collection (e.g. "agent", "representative", "operator", etc.)

#### Developer notes

### Set Confidential Flag to TRUE

### 1030\_SpellFirstName

## Ask user to spell first name.

Entering from

1020\_SayFirstName, 500\_EntryPrompt

| Prompts<br>Message Number | Туре                                                             | Name                                                   | Wording                                                                                                    |  |
|---------------------------|------------------------------------------------------------------|--------------------------------------------------------|----------------------------------------------------------------------------------------------------|--|
| 50329                     | Initial 1 (on entry from 1020_SayFirstName) spellingonly = FALSE | default_name_spellfirst_colle<br>ction_initialprompt1  | Now, please SPELL your first name for me quickly using just the letters in the alphabet.                                                                                                    |  |
| 10032                     | Initial 2 (On entry from 500_EntryPrompt) spellingonly = TRUE.   | default_name_spellfirst_colle<br>ction_initialprompt2  | Please spell your first name, one letter at a time.                                                                                                    |  |
| 10033                     | Initial 3 Spellingonly=TRUE & namestocollect = LAST_FIRST        | default_name_spellfirst_colle<br>ction_initialprompt3  | Now, spell your "first" name.                                                                                                    |  |
| 50330                     | Timeout 1                                                        | default_name_spellfirst_colle ction_noinputprompts1    | Sorry I didn't hear you. Please spell your first name one letter at a time.                                                                                                    |  |
| 50331                     | Timeout 2                                                        | default_name_spellfirst_colle<br>ction_noinputprompts2 | I'm afraid I still can't hear you. Using only the letters of the alphabet, please spell your first name now.                                                                                                    |  |
| 50332                     | Retry 1                                                          | default_name_spellfirst_colle<br>ction_reprompts1      | Saying just the letters of the alphabet, please spell your first name. For example, if your name were Robin, instead of saying R as in Radar, O as in Oscar, you could just say R O B I N. Go ahead. Spell your first name now. |  |
| 50333                     | Retry 2                                                          | default_name_spellfirst_colle<br>ction_reprompts2      | < default global > Please spell your<br>first name one more time. And<br>remember, please use ONLY the<br>letters of the alphabet and speak<br>quickly. Go ahead.                                                               |  |
| 50334                     | Help                                                             | default_name_spellfirst_colle<br>ction_helpprompts1    | I need you to spell just your first name. If your first name has an apostrophe or a hyphen in it, you can just skip that. Now, go ahead and spell your first name.                                                              |  |

| Condition                     | Action                    | Confirm. |
|-------------------------------|---------------------------|----------|
| names_to_collect = FIRST_LAST | Go to: "1000_SayLastName" | Never    |
| Else                          | Go to: 1040_ConfirmName   |          |
| failure                       | Go to: DM3000_Check_AOR   |          |

#### Module Settings

Default: Play success prompt.

#### Developer notes

Set Confidential Flag to TRUE

123989100 10 May 2010 59 of 82

### 1040\_ConfirmName

123989100 10 May 2010 60 of 82

YesNo Confirm name collection Entering from 1000 SayLastName, 1010 SpellLastName, 1020 SayFirstName, 1030 SpellFirstName **Pre-Conditions** If name to collect = First Start at msg. # 50336, default\_name\_lastname If name to collect = Last Start at msg. # 50339, default\_name\_firstname If name to collect = First and Last Start at msg. # 50336, default\_name\_lastname **Prompts** Message Number Type Name Wording Okay. Let me read that back to you to 50335 Initial on entry make sure I've got it right. 50336 Play this series of default\_name\_lastname Last name: prompts if we need to <lastname> or use TTS play out the last name 50337 default\_name\_spelled Spelled: 00250 250 ms silence <Letter (1)>... 00250 250 ms silence ...<Letter (2)... 00250 250 ms silence ...<Letter (N) 00250 250 ms silence If no audio is available 50338 default name lastnamespelled Last name spelled... for the last name, play this prompt instead 50339 Play this series of default\_name\_firstname First name: prompts if we need to play out the first name <firstname> or use TTS 50340 default\_name\_spelled Spelled: 00250 250 ms silence <Letter (1)>... 00250 250 ms silence ...<Letter (2)... 00250 250 ms silence ...<Letter (N) 00250 250 ms silence 50341 If no audio is available default name firstnamespelled First name spelled... for the first name, play this prompt instead default confirmation initialprompt Did I get that right? 50342 part2 50343 default\_confirmation\_noinputprom Sorry I didn't hear you. Did I get the Timeout 1 name right? Please say yes or no. pts1

123989100 10 May 2010 61 of 82

| 50344 | Timeout 2 | default_name_confirmname_collec<br>tion_noinputprompts2 | I'm afraid I still can't hear you. Did I understand your name correctly?                             |
|-------|-----------|---------------------------------------------------------|----------------------------------------------------------------------------------------------------|
| 50345 | Retry 1   | default_name_confirmname_collec<br>tion_reprompts1      | < default global > Please say "yes" or "no".                                                         |
| 50347 | Retry 2   | default_confirmation_reprompts2                         | < default global > If 'yes' press one, otherwise press two.                                          |
| 50346 | Help      | default_name_confirmname_collec<br>tion_helpprompts1    | If I got it right, just say "yes", otherwise if I made a mistake, say "no". Now, did I get it right? |

| Option  | Vocabulary                                                                             | DTMF | Action                          | Confirm. |
|---------|----------------------------------------------------------------------------------------|------|---------------------------------|----------|
| Yes     | "Yes [you did]" "You did" "[Yes] [that's] right" "[That's] correct" "okay"             | 1    | Go to: 4000_ExitSuccessPrompts  | Never    |
| No      | "No [you didn't]" "[No] that's wrong" "[No] that's not right" "wrong" "no you did not" | 2    | Go to: 1050_ConfirmationApology | Never    |
| failure |                                                                                        |      | Go to: 3000_ExitFailurePrompt   |          |

#### **Module Settings**

Note: Play the series of prompts in the order specified by the parameter "namestocollect".

Note Also: The failure prompt for this state is only played in the case where the DM exited due to maxnoinputs or maxnomatches. Suppress YesNo success prompts.

#### Developer notes

### 1050\_ConfirmationApology

|                                                         | Play Prompt |  |
|---------------------------------------------------------|-------------|--|
| User rejected name, apologize, and set up a second try. |             |  |
|                                                         |             |  |

#### Entering from

1040\_ConfirmName

| Prompts        |           |                                      |                                    |  |  |
|----------------|-----------|--------------------------------------|------------------------------------|--|--|
| Message Number | Condition | Name                                 | Wording                            |  |  |
| 50348          | Always    | default_name_confirmationap<br>ology | Sorry about that. Let's try again. |  |  |

| Condition                                                 | Action                   |
|-----------------------------------------------------------|--------------------------|
| If names_to_collect = LAST                                | Go to: 1090_RespellLast  |
| If names_to_collect = FIRST                               | Go to: 1070_RespellFirst |
| <pre>If names_to_collect = LAST_FIRST or FIRST_LAST</pre> | Go to: 1060_GetMistake   |

#### **Module Settings**

No barge-in

#### **Developer notes**

123989100 10 May 2010 62 of 82

### 1060\_GetMistake

## Isolate the mistake. First Last or Both

#### **Entering from**

1050\_ConfirmationApology

| Prompts           |            |                                                            |                                                                                                    |
|-------------------|------------|------------------------------------------------------------|----------------------------------------------------------------------------------------------------|
| Message<br>Number | Туре       | Name                                                       | Wording                                                                                                    |
| 50349             | Initial    | default_name_getmistake_<br>collection_initialprompt       | Which part is wrong? The first name, the last name, or both names?                                                                                                 |
| 50350             | Timeout 1  | default_name_getmistake_<br>collection_noinputprompts<br>1 | Sorry I didn't hear you. Which part of the name did I get wrong? "The first name", "the last name", or "both names"?                                               |
| 50360             | Timeout 2  | default_name_getmistake_<br>collection_noinputprompts<br>2 | I'm afraid I still can't hear you. Please tell me what I got wrong: "the first name", "the last name", or "both names".                                            |
| 50361             | Retry 1    | default_name_getmistake_<br>collection_reprompts1          | <default global=""> I know I don't have the name right just yet. Please tell me which part is wrong: "the first name", "the last name", or "both names".</default> |
| 50362             | Retry 2    | default_name_getmistake_<br>collection_reprompts2          | <default global=""> Which part of the name do I need to fix? Please say 'the first name", "the last name", or "both.</default>                                     |
| 50363             | Help       | default_name_getmistake_<br>collection_helpprompts1        | I need to know which name I got wrong to correct it. Just say the part of the name that I didn't catch: "the first name", "the last name", or "both names".        |
|                   | Maxnomatch |                                                            | N/A Play failure prompt and Go to:<br>3000_ExitFailurePrompt                                                                                                    |

| Option      | Vocabulary                                        | Action                             |                          | Confirm. |
|-------------|---------------------------------------------------|------------------------------------|--------------------------|----------|
| "firstname" | [the]first name                                   |                                    | Go to: 1070_RespellFirst |          |
| "lastname"  | [the]last name                                    |                                    | Go to: 1090_RespellLast  |          |
| "both"      | Both [of them                                     | If "names_to_collect" = FIRST_LAST | G to: 1090_RespellLast   |          |
|             | names]<br>the first [name] and<br>the last [name] | If "names_to collect" = LAST_FIRST | Go to: 1090_RespellLast  |          |
| failure     |                                                   | Go to: 3000_ExitFailurePrompt      |                          |          |

#### Module Settings

#### Developer notes

123989100 10 May 2010 63 of 82

### 1070\_RespellFirst

### CustomContext

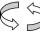

Ask for a respelling of first.

#### Entering from

1050\_ConfirmationApology,1060\_GetMistake, 1090\_RespellLast

"Right"

"No"

MaxFailure

"[That's] correct"

"No [it isn't]"

"[No] that's not right"

| Prompts<br>Message Number          | Туре                                                     |                                | Name                                                                             |                                                         |                                                                                                    | Wording                                                                      |                                                                                           |
|------------------------------------|----------------------------------------------------------|--------------------------------|----------------------------------------------------------------------------------|---------------------------------------------------------|----------------------------------------------------------------------------------------------------|------------------------------------------------------------------------------|-------------------------------------------------------------------------------------------|
| 50367                              | Initial (if we need<br>spell the first nat<br>previously |                                |                                                                                  | default_name_respellfirst_<br>collection_initialprompt1 |                                                                                                    | Saying just the letters of the alphabet, please spell your first name again. |                                                                                           |
| 50369                              | Timeout 1                                                | Timeout 1                      |                                                                                  | ame_spellfirs                                           |                                                                                                    | Sorry I didn't hear y                                                        | you. Please spell your first a time.                                                      |
| 50370                              | Timeout 2                                                | Timeout 2                      |                                                                                  | ame_spellfirs<br>pinputprompt                           |                                                                                                    | I'm afraid I still can<br>your first name nov                                | 't hear you. Please spell<br>v.                                                           |
| 50371                              | Retry 1                                                  |                                | default_name_spellfirst_col<br>lection_reprompts1                                |                                                         | < default global > Saying just the letters of the<br>alphabet, please spell your first name. For<br>example, if your name were Robin, instead of<br>saying R as in Radar, O as in Oscar, just say<br>R O B I N. Go ahead. Spell your first name<br>now. |                                                                              |                                                                                           |
| 50372                              | Retry 2                                                  | Retry 2                        |                                                                                  | ame_spellfirs<br>prompts2                               | t_col                                                                                                    | < default global > F<br>one more time.                                       | Please spell your first name                                                              |
| 50373                              | Help                                                     |                                | default_name_spellfirst_col<br>lection_helpprompts1                              |                                                         | I need you to spell just your first name. If your first name has an apostrophe or a hyphen in it, you can just skip that. Now, go ahead and spell your first name.                                                                                      |                                                                              |                                                                                           |
| Option                             |                                                          |                                | Vocabul                                                                          | lary                                                    |                                                                                                    | DTMF                                                                         | Confirm.                                                                                  |
| <firstname></firstname>            |                                                          |                                | <alpha in<="" td=""><td>out&gt;</td><td></td><td>N/A</td><td>Always</td></alpha> | out>                                                    |                                                                                                    | N/A                                                                          | Always                                                                                    |
| Confirmation Pro<br>Message Number | mpts<br>Option                                           | Name                           |                                                                                  |                                                         | Word                                                                                                    | ding                                                                         | Result                                                                                    |
| 50374                              | Confirm                                                  | _                              | _name_con<br>ompt_part1                                                          | firmation_i                                             | _                                                                                                    | /. I think I've got it now.                                                  | "Okay. I think I've got it right<br>now. First name spelled <<br>>, Did I get that right? |
| 50341                              |                                                          | default_<br>ed                 | _name_first                                                                      | namespell                                               | First                                                                                                    | name spelled:                                                                |                                                                                           |
| 50342                              |                                                          | default_<br>ompt_p             | _confirmatio<br>art2                                                             | n_initialpr                                             | Did I                                                                                                    | get that right?                                                              |                                                                                           |
| 00118                              | command                                                  | default_<br>ompt_p             | _confirmatio<br>art1                                                             | n_initialpr                                             | I thin                                                                                                    | k you said                                                                   | "I think you said <> Did I get that right?                                                |
| 50342                              |                                                          | default_confirmation_initialpr |                                                                                  |                                                         | Did I                                                                                                    | get that right?                                                              |                                                                                           |
| Confirmation<br>Options            | Vocabulary                                               |                                | DTMF                                                                             | Action                                                  |                                                                                                    |                                                                              | Confirm.                                                                                  |
| "Yes"                              | "Yes [it is]" "[Yes] that's right"                       |                                | 1                                                                                | Go to: 4000                                             | 0_Exits                                                                                                    | SuccessPrompts                                                               | Never                                                                                     |

123989100 10 May 2010 65 of 82

behavior

2

N/A

Re-enter Dialog Module per default

Go to:3000\_ExitFailurePrompt

Never

#### Module Settings

Note: Confidence Level should be set to .72

#### Developer notes

### Set Confidential Flag to TRUE

Set confidence levels to .400

123989100 10 May 2010 66 of 82

### 1090\_RespellLast

123989100 10 May 2010 67 of 82

### CustomContext

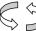

Get the user's first name.

#### Entering from

1050\_ConfirmationApology, 1060\_GetMistake

| Prompts<br>Message Number | Туре                                                             |                                                        | Wording                                                                                                    |
|---------------------------|------------------------------------------------------------------|--------------------------------------------------------|----------------------------------------------------------------------------------------------------|
| 50379                     | Initial (if we<br>needed to spell<br>the last name<br>previously | default_name_respelllast_<br>collection_initialprompt1 | Saying just the letters of the alphabet, please spell your last name again.                                                                                                    |
| 50385                     | Timeout 1                                                        | default_name_spelllast_col<br>lection_noinputprompts1  | Sorry I didn't hear you. Please spell the last name one letter at a time.                                                                                                    |
| 50386                     | Timeout 2                                                        | default_name_spelllast_col<br>lection_noinputprompts2  | I'm afraid I still can't hear you. It works best if you use <i>only</i> letters and speak at a normal pace. For example, to spell 'Smith, don't say S as in Sam, M as in Michael, just say S M I T Htry it again. Please <i>spell</i> your last name for me now.                                                                                            |
| 50387                     | Retry 1                                                          | default_name_spelllast_col<br>lection_reprompts1       | < default global > Saying just the letters of the<br>alphabet, please spell your last name. For<br>example, if your name were O'Connor, you would<br>say O C O N N O R. Please spell the last name<br>now.                                                                                                    |
| 50388                     | Retry 2                                                          | default_name_spelllast_col<br>lection_reprompts2       | < default global > If your last name has an apostrophe, space or a hyphen in it, you can just skip that. For example, if you have a two part name like Folsom-Jones, you should drop the hyphen and not worry about capital letters. Just say f-o-l-s-o-m-j-o-n-e-s. Try spelling the last name one more time.                                              |
| 50389                     | Help                                                             | default_name_spelllast_col<br>lection_helpprompts1     | I need you to spell just your last name. If your last name has an apostrophe, space or a hyphen in it, you can just skip that. It works best if you use ONLY letters and speak at a normal pace. For example, to spell 'Smith, you don't need to say S as in Sam, M as in Michael, just say S M I T H try it again. Please spell your last name for me now. |

| Option                | Vocabulary               | DTMF | Confirm. |
|-----------------------|--------------------------|------|----------|
| <lastname></lastname> | <alpha input=""></alpha> | N/A  | Always   |

| <b>Confirmation Prof</b> | Confirmation Prompts |                                                 |                                      |                                                                                   |  |  |  |  |
|--------------------------|----------------------|-------------------------------------------------|--------------------------------------|-----------------------------------------------------------------------------------|--|--|--|--|
| Message Number           | Option               | Name                                            | Wording                              | Result                                                                            |  |  |  |  |
| 50392                    | Confirm              | default_name_confirmation_initia<br>rompt_part1 | Okay. I think I've got it right now. | "Okay. I think I've got it right now. Last name spelled <>, Did I get that right? |  |  |  |  |
| 50340                    |                      | default_name_lastnamespelled                    | Last name spelled:                   |                                                                                   |  |  |  |  |
| 50342                    |                      | default_confirmation_initialpromp<br>part2      | t_ Did I get that right?             |                                                                                   |  |  |  |  |
| 00118                    | command              | default_confirmation_initialpromp<br>part1      | t_ I think you said                  | "I think you said <><br>Did I get that right?                                     |  |  |  |  |
| 50342                    |                      | default_confirmation_initialpromp<br>part2      | t_ Did I get that right?             |                                                                                   |  |  |  |  |
| Option Vo                | ocabulary            | DTMF Action                                     |                                      | Confirm.                                                                          |  |  |  |  |

123989100 10 May 2010 68 of 82

"Yes" "Yes [it is]" 1 If "names\_to collect" = LAST\_FIRST Never "[Yes] that's right" Go to: 1070\_RespellFirst "Right" ELSE Go to: 4000\_ExitSuccessPrompts "[That's] correct" Never "No [it isn't]" 2 "No" Re-enter the dialog module per default behavior "[No] that's not right" MaxFailure Go to:3000\_ExitFailurePrompt

#### **Module Settings**

Note: Confidence Level should be set to .72

#### Developer notes

### Set Confidential Flag to TRUE

Set confidence levels to .400

### 3000\_ExitFailurePrompt

| 3000_EXILFAIIUI 6                                  | EPIOIIIPL                          |                                                                               |  |  |  |  |
|----------------------------------------------------|------------------------------------|-------------------------------------------------------------------------------|--|--|--|--|
|                                                    |                                    | Play Prompt                                                                   |  |  |  |  |
| Apologize on exit                                  |                                    |                                                                               |  |  |  |  |
| Entering from                                      |                                    |                                                                               |  |  |  |  |
| 1000_SayLastName, 1010<br>1070_RespellFirst,1090_R |                                    | lame, 1030_SpellFirstName, 1040_ConfirmName, 1060_GetMistake,                 |  |  |  |  |
| Prompts<br>Message Number                          | Name                               | Wording                                                                       |  |  |  |  |
| 50393                                              | default_name_exitfailurepro        | ompt I'm sorry I'm having so much trouble with your name.                     |  |  |  |  |
| Condition                                          | Action                             | Action                                                                        |  |  |  |  |
|                                                    | _                                  | Go to:BR3100_AfterHours_Check NeedAssistanceWith = MaxNameRecognitionFailures |  |  |  |  |
| Module Settings                                    |                                    |                                                                               |  |  |  |  |
| No barge-in                                        |                                    |                                                                               |  |  |  |  |
| Note: This is the paramete                         | r exitfailureprompt and can be cor | nfigured by setting this parameter.                                           |  |  |  |  |

4000 ExitSuccessPrompts

| 4000_LXIISUCCE                          | :331 TOTTIPES                             |                                       |                           |  |  |  |  |
|-----------------------------------------|-------------------------------------------|---------------------------------------|---------------------------|--|--|--|--|
|                                         |                                           |                                       | Play Prompt               |  |  |  |  |
| Get the user's first name.              |                                           |                                       |                           |  |  |  |  |
| Entering from                           |                                           |                                       |                           |  |  |  |  |
| 1040_ConfirmName, 1070                  | O_RespellFirst, 1090_RespellLast          |                                       |                           |  |  |  |  |
| Prompts<br>Message Number               | Condition                                 | Name                                  | Wording                   |  |  |  |  |
| 00120                                   | If nomatchcount =1                        | default_successprompts1               | Alright.                  |  |  |  |  |
| 50294                                   | If nomatchcount =2 Or confirming Alt Name | default_successprompts2               | Got it.                   |  |  |  |  |
| 50295                                   | If nomatchcount =3                        | default_successprompts3               | Thanks for being patient. |  |  |  |  |
| Condition                               | Action                                    |                                       |                           |  |  |  |  |
| Always                                  | Go to: BR5500_Alt_Name_                   | Go to: BR5500_Alt_Name_Collected      |                           |  |  |  |  |
| Module Settings                         |                                           |                                       |                           |  |  |  |  |
| No barge-in Note: This is the exitsucce | essprompts parameter and can be           | configured by setting this parameter. |                           |  |  |  |  |

### **BR5500 Alt Name Collected**

| D110000_7 (11_11a1110                                                                               |                                                           |                     |              |  |  |
|----------------------------------------------------------------------------------------------------|-----------------------------------------------------------|---------------------|--------------|--|--|
|                                                                                                    |                                                           | Branch on Condition | <u>4</u> 17, |  |  |
| < <in branch="" cell,="" condition="" explanation="" of="" on="" this="" write="" your="">&gt;</in> |                                                           |                     |              |  |  |
| Entering from                                                                                       |                                                           |                     |              |  |  |
| 400- Name Check Condition, 400-                                                                     | 400- Name Check Condition, 4000_ExitSuccessPrompts        |                     |              |  |  |
| Condition                                                                                           | Action                                                    |                     |              |  |  |
| IF AltNameCollected = True                                                                          | Go to: PP6000_Ready_To_Submit                             |                     |              |  |  |
| Else                                                                                                | Go to: DM9000_Check_For_Alt_Name                          |                     |              |  |  |
| Event logging                                                                                       |                                                           |                     |              |  |  |
| V-MEDI-OtherLastName_1-(dura                                                                        | V-MEDI-OtherLastName_1-(duration), T-MEDI-0000-(duration) |                     |              |  |  |

### PP6000\_Ready\_To\_Submit

|                        |                                     |                  | Play Prompt                                                                  |
|------------------------|-------------------------------------|------------------|------------------------------------------------------------------------------|
| Tell caller we're read | dy to submit informati              | on               |                                                                              |
| Entering from          |                                     |                  |                                                                              |
| BR5500_Alt_Name_       | Collected, 1000 Say                 | <u>/LastName</u> |                                                                              |
| Prompts                |                                     |                  |                                                                              |
| Message Number         |                                     | Name             | Wording                                                                      |
| 10052                  | From<br>4000_ExitSuccess<br>Prompts | 60001            | I've got everything we need. Hold on while I send off your request.          |
| 10053                  | From DM9000 or<br>BR 1900           | 60002            | Alright. I've got everything we need. Hold on while I send off your request. |
| Condition              |                                     | •                | Action                                                                       |
| Always                 |                                     |                  | Go to: DB7000_SubmitRequest                                                  |
| Event logging          |                                     |                  |                                                                              |
|                        |                                     |                  |                                                                              |
| Developer notes        |                                     |                  |                                                                              |
| No barge-in            |                                     |                  |                                                                              |

### DB7000\_SubmitRequest

|                                              |                                      | Database Query |  |  |  |
|----------------------------------------------|--------------------------------------|----------------|--|--|--|
| Send off callers in                          | fo for the first time for validation |                |  |  |  |
| Entering from                                |                                      |                |  |  |  |
| PP6000_Ready_T                               | o_Submit                             |                |  |  |  |
| Condition                                    | Action                               |                |  |  |  |
| Always Go to: BR8000_DB_Request_Validate_1st |                                      |                |  |  |  |
| Event logging                                |                                      |                |  |  |  |
|                                              |                                      |                |  |  |  |

### BR8000\_DB\_Request\_Validate\_1st

|                                                                      | Branch on Condition                                                   |  |  |  |
|----------------------------------------------------------------------|-----------------------------------------------------------------------|--|--|--|
| Branch on the return values from DB Dip 1 (DB7000_SubmitRequest_1st) |                                                                       |  |  |  |
| Entering from                                                        |                                                                       |  |  |  |
| DB7000_SubmitRequest                                                 |                                                                       |  |  |  |
| Condition                                                            | Action                                                                |  |  |  |
| IF DB Returns OK                                                     | Go to: PP10000_Task_Complete                                          |  |  |  |
| Else if DB returns Account Blocked                                   | NeedAssistanceWith = AccountBlocked Go to: BR3100_AfterHours_Check    |  |  |  |
| IF DB Rejects                                                        | NeedAssistanceWith = ValidationFailure Go to: BR3100_AfterHours_Check |  |  |  |
| Event logging                                                        |                                                                       |  |  |  |

### DM9000\_Check\_For\_Alt\_Name

123989100 10 May 2010 72 of 82

Developer notes

YesNo Check to see if Caller might be listed under an alternate name **Entering from** BR8000 DB Request Validate 1st **Prompts** Message Number Name Wording Barge-in Some people use another last name, such as 10054 Initial 900010 No a professional or maiden name, that might be listed under this social security number. 10092 Initial2 Do you have another last name? Yes or No. Yes 10055 Retry 1 900020 < default global.> Would you like me to also Yes check under another last name? Please say "YES" or "NO". 10056 Retry 2 900030 < default global > If you think you might be Yes listed under another last name, press one. Otherwise, press two. I'm sorry, but I didn't hear anything. Would 10057 Timeout 1 900040 Yes you like me to also check under another last name? Please say "YES" or "NO". 55003 Timeout 2 900050 My apologies, but I still didn't hear if you said Yes anything. Please say "YES" if you think you might be listed under another last name, otherwise, say "NO". 10058 900060 Before I send off your request, I need to know Help Yes if you might be listed under an alternate last name. For example you may also have a professional name, or maiden name or one from a previous marriage. Please tell me if you'd like me to include another last name with this request. Please say "YES" or "NO". Option Vocabulary DTMF Action Confirm. Yes "Yes [please]" 1 Go to: 1000\_SayLastName Never "[Yes] I do" NOTE: names\_to\_collect = LAST; AltNameCollected = True "[Yes] I would" "Yeah" No "No [thanks]" Go to: PP6000\_Ready\_To\_Submit Never "[No] I don't" AltNameCollected = True "[No] I do not" "[No] I wouldn't" "[No] I would not' DialogModule parameters Value **Parameter** after end of speech timeout 500 ms before begin of speech timeout 7,000 ms allowing\_barge\_in TRUE (For message 10054 = FALSE) <- Note change from usual setting. **Event logging** 

Set Confidential Flag to TRUE

### PP10000\_Task\_Complete

| 1 10000_14         |                 |       |                         |  |                                                                                                    |  |  |
|--------------------|-----------------|-------|-------------------------|--|----------------------------------------------------------------------------------------------------|--|--|
|                    |                 |       |                         |  | Play Prompt                                                                                                    |  |  |
| Acknowledge Task C | Completion      |       |                         |  |                                                                                                    |  |  |
| Entering from      |                 |       |                         |  |                                                                                                    |  |  |
| BR8000_DB_Reques   | st_Validate_1st |       |                         |  |                                                                                                    |  |  |
| Prompts            | 1               |       |                         |  |                                                                                                    |  |  |
| Message Number     | Condition       |       | Name                    |  | Wording                                                                                                    |  |  |
| 10089              | Task = BEVE     |       | 100001                  |  | Okay. You're all set. You should receive your Benefits Verification Letter in the mail within two weeks.                                                                  |  |  |
| 10090              | Task = MRC      |       | 100002                  |  | Okay. You're all set. You should receive your Medicare Replacement Card in the mail within four weeks. If you live in Puerto Rico, please allow eight weeks for delivery. |  |  |
| Condition Ac       |                 | Actio | n                       |  |                                                                                                    |  |  |
| Always             | Always Go to:   |       | o: DM14000_Post_Options |  |                                                                                                    |  |  |
| Event logging      |                 |       |                         |  |                                                                                                    |  |  |
|                    |                 |       |                         |  |                                                                                                    |  |  |
| Developer notes    |                 |       |                         |  |                                                                                                    |  |  |
| No barge-in        |                 |       |                         |  |                                                                                                    |  |  |

### DM11000\_ReturnToMain\_or\_HangUP

123989100 10 May 2010 75 of 82

### CustomContext

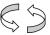

Caller needs assistance with something, but operators are not available. Ask if the caller wants to return to the main menu or hang up.

#### **Entering from**

BR3100\_AfterHours\_Check

| Prompts  Message Number   Type   Condition   Name   Wording |         |                                                           |         |                                                                                                    |
|-------------------------------------------------------------|---------|-----------------------------------------------------------|---------|----------------------------------------------------------------------------------------------------|
| 10059                                                       | Initial | NeedAssistanceWith = SysUnavailable                       | 1100011 | I'm sorry; but the system is currently unavailable. I'm afraid you'll have to try you call again later or try during business hours if you'd prefer to speak with an agent. But, i there's anything else you'd like to do, say "MAIN MENU". Otherwise you can say "GOODBYE" or just hang-up.           |
| 10061                                                       |         | NeedAssistanceWith = BadAOR                               | 1100012 | I'm sorry, but I can't be sure if your new address is in the system yet. I'm afraid you'll need to speak with an agent to complete your request. Please call again during business hours. If there's anything else you'd like to do, say "MAIN MENU". Otherwise you can say "GOODBYE" or just hang-up. |
| 10062                                                       |         | NeedAssistanceWith = ValidationFailure                    | 1100013 | I'm sorry, but I couldn't process your request. I'm afraid you'll have to call back and speak with an agent during business hours. In the meantime, if there's anything else you'd like to do, say "MAIN MENU". Otherwise you can say "GOODBYE" or just hang-up.                                       |
| 10063                                                       |         | NeedAssistanceWith<br>=<br>MaxNameRecognition<br>Failures | 1100014 | Unfortunately there are no agents available at this time. I'm afraid you'll have to call back during business hours. But, if there's anything else you'd like to do, say "MAIN MENU". Otherwise you can say "GOODBYE" or just hang-up.                                                                 |
| 10064                                                       |         | NeedAssistanceWith =<br>MaxTimeout                        | 1100015 | <default> To speak with an agent, please call back during business hours. If there's anything else you'd like to do, say "MAIN MENU". Otherwise you can say "GOODBYE" or just hang-up.</default>                                                                                                    |
| 10065                                                       |         | NeedAssistanceWith =<br>MaxRetry                          | 1100016 | <default> To speak with an agent I'm afraid<br/>you'll have to call back during business<br/>hours. If there's anything else you'd like to<br/>do, say main menu. Otherwise you can sa<br/>goodbye, or just hang up</default>                                                                          |
| 10066                                                       |         | NeedAssistanceWith =<br>UserRequestedAgent                | 1100017 | Unfortunately, our offices are closed. To speak with an agent, please call back during business hours. If there's anything else you'd like to do, say "MAIN MENU". Otherwise you can say "GOODBYE" or jus hang-up.                                                                                     |
| 10067                                                       |         | NeedAssistanceWith =<br>MaxHelp                           | 1100019 | You know what? You might want to go through this with one of our agents. I'd suggest you try your call during business hours. If there's anything else you'd like to do, say "MAIN MENU". Otherwise you can say "GOODBYE" or just hang-up.                                                             |

NeedAssistanceWith = 1100021 10068 Our records show that you requested that AccountBlocked your account be blocked from access by this automated system, as well as by the Internet, even with a password, so you'll need an agent to complete this transaction. If you want to unblock your account, the agent must handle that as well. Unfortunately, our offices are closed so you'll have to call back and speak with an agent during business hours. In the mean time, if there's anything else you'd like to do, say "MAIN MENU". Otherwise you can say "GOODBYE" or just hang-up. 1100020 < default global > I'm afraid vou'll have to 10069 Retry 1 call back and speak with an agent during business hours. In the mean time, if there's anything else you'd like to do, say "MAIN MENU". Otherwise you can say "GOODBYE" or just hang-up. 10071 1100030 < default global > Unfortunately, there are Retry 2 no agents available at this time. I'm afraid you'll have to call back during business hours. But if there's anything else you'd like to do. sav "MAIN MENU". Otherwise vou can say "GOODBYE" or just hang up. 10072 Timeout 1 1100040 Sorry, I didn't hear you and I'm afraid our offices are currently closed. To speak with an agent, you'll have to call back. If there's anything else you'd like to do, say "MAIN MENU". Otherwise you can say "GOODBYE" or just hang-up. 10073 1100050 Sorry, I still didn't hear you and I'm afraid Timeout 2 our offices are currently closed. To speak with an agent, you'll have to call back. If you'd like to return to the main menu, say "MAIN MENU". If you'd like to end your call you can say "GOODBYE" or simply hang up. 10074 1100060 At this point, I'm afraid our offices are Help closed, so you'll have to call back if you'd like to speak with an agent. But you do have two other options. You can either say "MAIN MENU", or you can end the call by saying "GOODBYE" or simply hanging up. DTMF Confirm. Option Vocabulary Action MainMenu "Main Menu" If necessary 1 Go to: PP12000\_Thanks\_Before\_Return Goodbye "Goodbye" 2 Go to: PP13000 Goodbye If necessary Confirmation prompts Message Number Option Name Wording 10075 MainMenu 1100080 You said you wanted to return to the 'Main Menu', is that right? 10076 Goodbye 1100081 You want to end this call; Is that right? **Confirmation DTMF** Confirm. Vocabulary **Options** "Yes" "Yes [it is]" 1 Never

123989100 10 May 2010 77 of 82

"[Yes] that's right"

"[That's] correct"

"Right"

"No" "No [it isn't]" 2 Never "[No] that's not right" DialogModule parameters Parameter Value after\_end\_of\_speech\_timeout 1,000 ms before\_begin\_of\_speech\_timeout 7,000 ms allowing\_barge\_in True **Event logging** Developer notes On DM11000 MaxTimeout, Max Retry or MaxHelp Go to: PP13000\_Goodbye Disable Global Agent Command

#### PP12000 Thanks Before Return

| PP12000_Thanks_Before_Return                                |                                    |        |                                                   |  |  |
|-------------------------------------------------------------|------------------------------------|--------|---------------------------------------------------|--|--|
|                                                             |                                    |        | Play Prompt                                       |  |  |
| Thank caller before returning them to the main menu (N8NN). |                                    |        |                                                   |  |  |
| Entering from                                               |                                    |        |                                                   |  |  |
| DM11000_ReturnToMain_or_HangUP                              |                                    |        |                                                   |  |  |
| Prompts                                                     |                                    |        |                                                   |  |  |
| Message Number                                              | Condition                          | Name   | Wording                                           |  |  |
| 10077                                                       | FOAP flag = 0                      | 120001 | Sure. I'll transfer you now. [Closing Audio Icon] |  |  |
| 00250                                                       | else                               | 120002 | 250 milliseconds silence.                         |  |  |
| Condition                                                   | on Action                          |        |                                                   |  |  |
| Always                                                      | Go to: N8NN Main Menu 1100-Main-DM |        |                                                   |  |  |
| Event logging                                               |                                    |        |                                                   |  |  |
|                                                             |                                    |        |                                                   |  |  |
| Developer notes                                             |                                    |        |                                                   |  |  |
| No barge-in                                                 |                                    |        |                                                   |  |  |

### PP13000\_Goodbye

|                           |                                |                                   | Play Prompt |  |  |  |
|---------------------------|--------------------------------|-----------------------------------|-------------|--|--|--|
| Say goodbye to the calle  |                                |                                   |             |  |  |  |
| Entering from             | Entering from                  |                                   |             |  |  |  |
| DM11000_ReturnToMain      | DM11000_ReturnToMain_or_HangUP |                                   |             |  |  |  |
| Prompts<br>Message Number | Name                           | Wording                           |             |  |  |  |
| 10078                     | 130001                         | OK. Goodbye. [Closing Audio Icon] |             |  |  |  |
| Condition                 | Action                         |                                   |             |  |  |  |
| Always                    | Go to: [HANG UP]               |                                   |             |  |  |  |
| Event logging             |                                |                                   |             |  |  |  |
|                           |                                |                                   |             |  |  |  |
| Developer notes           |                                |                                   |             |  |  |  |
| No barge-in               |                                |                                   |             |  |  |  |

123989100 10 May 2010 79 of 82

### DM14000\_Post\_Options

**Event logging** 

Developer notes

#### CustomContext Ask if the caller wants to return to the main menu or hang up. Entering from PP10000 Task Complete **Prompts** Message Wording Type Name Number 10079 Initial 1400010 If there's anything else you'd like to do, say "MAIN MENU". Otherwise you can say "GOODBYE" or just hang-up. 10081 1400020 < default global.> If there's anything else you'd like to do, say Retry 1 "MAIN MENU". Otherwise you can say "GOODBYE" or just hang-< default global > If you'd like to return to the main menu, say 10082 Retry 2 1400030 "MAIN MENU". If you'd like to end your call you can say "GOODBYE" or simply hang up. 10083 Timeout 1 1400040 Sorry, I didn't hear you. If there's anything else you'd like to do. say "MAIN MENU". Otherwise you can say "GOODBYE" or just hang-up. 10084 Timeout 2 1400050 Sorry, I still didn't hear you. If you'd like to return to the main menu, say "MAIN MENU". If you'd like to end your call you can say "GOODBYE" or simply hang up. 10085 1400060 At this point, you have two options. You can either return to the Help main menu by asking for the "MAIN MENU", or you can end your call by saying "GOODBYE" or hanging up. Option Vocabulary **DTMF Action** Confirm. MainMenu "Main Menu" 1 Go to: PP12000 Thanks Before Return If necessary Goodbye "Goodbye", 2 Go to: PP13000 Goodbye If necessary Confirmation prompts Message Number Option Wording Name 10086 MainMenu 1400080 You said you wanted to return to the 'Main Menu', is that right? 10087 Goodbye 1400081 You want to end this call; Is that right? Confirm. Confirmation Vocabulary DTMF **Options** Never "Yes" "Yes [it is]" 1 "[Yes] that's right" "Right" "[That's] correct" "No" "No [it isn't]" 2 Never "[No] that's not right" DialogModule parameters Parameter Value after\_end\_of\_speech\_timeout 1,000 ms 7,000 ms before\_begin\_of\_speech\_timeout allowing\_barge\_in True

On DM14000 MaxTimeout, Max Retry or MaxHelp Go to: <a href="mailto:PP13000\_Goodbye">PP13000\_Goodbye</a> Disable Global Command Grammar

[End of Specification]

123989100 10 May 2010 82 of 82